## Git

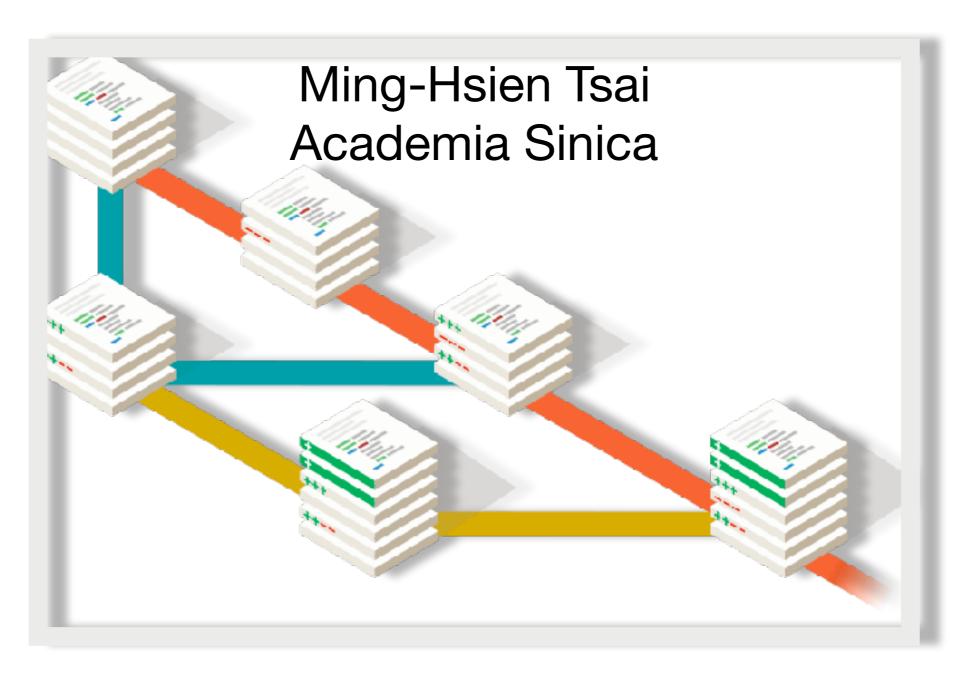

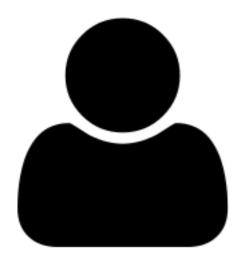

protected Collection<String> genAlphabet(AlphabetType type.

List<String> alphabet = new ArrayList<String>();

int max = (int) Math.pam(2, props.size());

Collection<String> props) {

if (type == AlphabetType.PROPOSITIONAL) {

for (int j = 0; j < max; j++) { String symbol = "";

```
int n = j;
                                                              for (String prop : props) {
                                                                   if (n % 2 -- 0)
                                                                        symbol +- " ' + prop:
                                                                        symbol +- " -" + prop;
                                                                   n /= 2;
                                                               alphabet.add(symbol.trim());
protected Collection String> genAtomicPropositions(
      int size) {
                                                     } else if (type -- AlphabetType.CLASSICAL) {
   ListsString> props = new ArrayListsString>();
                                                          alphabet.addAll(props);
   if Ctype -- AlphabetType.PROPOSZTZOWAL) {
       int boss = 15;
      for (int j = 8; j < size; j++) {
          char n = (char) ('a' + (base++ % 26));
                                                     return alphabet:
          props.odd(String.valueOf(n));
  } else if (type -- AlphobetType.CLASSZCAL) {
      for (int j = 8; j < size; j++) {
    String sym = "a" + j;
          props.add(syn);
   return props;
```

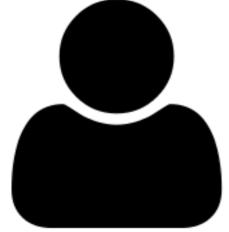

protected Collection<String> genAlphabet(AlphabetType type.

List<String> alphabet = new ArrayList<String>();

int max = (int) Math.pam(2, props.size());

Collection<String> props) {

if (type == AlphabetType.PROPOSITIONAL) {

for (int j = 0; j < max; j++) {
 String symbol = "";</pre>

int n = j;

```
for (String prop : props) {
                                                                  if (n % 2 -- 0)
                                                                       symbol +- " ' + prop:
                                                                        symbol +- " -" + prop;
                                                                  n /= 2;
otected Collection String> genAtomicPropositi
                                                             alphabet.add(symbol.trim());
 Listofring> props = new ArrayListofring>(
                                                   } else if (type -- AlphabetType.CLASSICAL) {
 if Ctype -- AlphabetType.PAGPOSZTZOWAL) {
     int bose = 15;
                                                        alphabet.addAll(props);
     for (int j = 8; j < size; j++) {
         char n = (char) ("a" + (base++ % 26)
         props.odd(String.valueOf(n));
                                                   return alphabet:
} else if (type -- AlphobetType.CLASSICAL)
for (int j = 8; j < size; j++) {
   String sym = "a" + j;</pre>
         props.add(syn);
 return props;
```

```
int z = insets.left:
int y = insets.top;
int w = 0;
int h = 0:
for (Component c : components) {
   Dimension d = c.getPreferredSize();
   w = Math.max(w, d.width);
   h = Nath.max(h, d.height);
   d = c.getMinimumSize();
    w = Math.max(w, d.width);
   h = Math.max(h, d.helght);
for (Component c : components) {
   Dimension prof = c.getPreferredSize():
   Dimension min = c.getMinimumSize();
    int width = orient - HOWIZONTAL ? pref.width : w;
   int height = orient == YERTICAL ? pref.height : h;
   if (width < min.width)
       width - min.width:
   if (height < min.height)
       height = min.height;
    c.setBounds(x, y, width, height);
    if (orient - HORIZONTAL)
```

```
protected CollectioncString> genAtceicFropositic
   int size) {
    ListcString> props = new ArroyListcString>()

   if (type == AlphobetType. PROPOSITIONAL) {
      int bose = 15;
      for (int j = 8; j < size; j++) {
         char n = (char) ('u' + (base++ % 26)
         props.add(String.velueOF(n));
    }
   } else if (type == AlphobetType.CLASSICAL) {
      for (int j = 8; j < size; j++) {
            String sym = "a" + j;
            props.add(Syn);
    }
   }
   return props;
}
</pre>
```

```
lefinition upd (x : var) (v : value) (s : t) :=
     fun (y : var) \Rightarrow if y == x then v else acc y s.
    Definition upd2 x1 v1 x2 v2 (s : t) : t :=
     upd x2 v2 (upd x1 v1 s).
    erma acc_upd_eq x y v s :
    x = y \rightarrow
     acc \times (upd y \vee s) = v.
                                                            opertyAsInteger(O_MAX_RETRY);
     rewrite /occ /upd -> Hay.
     rewrite Hay.
                                                            betType.fromString(options
     reflexivity.
                                                            PHABET_TYPE():
                                                            energtionModel.valueOf(options
                                                            WERATION_MODEL));
    .ema acclupdineg x y v s :
                                                            etPropertyAsInteger(O_PROPOSITIOW_SIZE);
                                                            opertyAsInteger(O_W_SIZE);
     acc \times (upd y v s) = acc \times s.
                                                            opentyAsInteger(0_0_5IZE);
                                                            PropertyAsDouble(O_N_TRANSITION_PROBABILITY);
     rewrite {1}/acc /upd → Hxy.
                                                            PropertyAsDouble(0.W.SYMBOL_PROBABILITY);
     rewrite (negPf Hoy).
                                                            PropertyAsDouble(O_N_TRANSITION_DEWSITY);
     reflexivity.
                                                           ble(0_CONNECTING_SYMEOL_PROBABILITY):
                                                            PropertyAsOouble(0_0_ACCEPTANCE_PROBABILITY):
    .emia acc_upd2_eg1 :
                                                            PropertyAsDouble(0_0_ACCEPTANCE_DEWSITY);
     forall x y1 v1 y2 v2 (s : t),
      x = y1 \rightarrow
                                                             genAtomicPropositions(type, prop_size);
      x != y2 ->
                                                            phabet(type, props).toArray(new String[8]);
       acc x (updž y1 v1 y2 v2 s) = v1.
     novero x y1 v1 y2 v2 s Hx1 Hx2.
     rewrite /updZ (acc_upd_neq _ _ Hx2) (acc_upd_eq _ _ Hx1).
         String symbol
                                      aut = new FSA(type, Position.GnTransition);
                                      aut.expandAlphabet(props.toArray(new String[8]));
         int n = j;
         for (String prop
                                      /* Generate states. */
              if (n % 2 -- 6
                                      State[] ustates = genStates(aut, usize);
                   symbol +-
                                      State[] lstates = genStates(aut, lsize);
              el se
                                      for (State s : ustates)
                   symbol +-
                                         s.setDescription("N");
              n /= 2;
                                      for (State s : Istates)
                                         s.setDescription("D");
         alphabet.add(symb
} else if (type -- AlphabetType.CLASSICAL) {
    alphabet.addAll(props);
return alphabet;
```

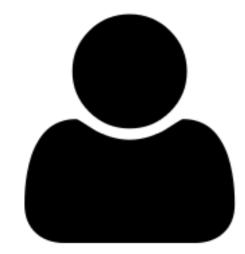

```
int z - insets.left;
int y = insets.top;
int w = 0;
int h = 0:
for (Component c : components) {
  Dimension d = c.getPreferredSize();
    w = Math.max(w, d.width);
   h = Nath.max(h, d.height);
    d = c.getMinimumSize();
    w - Math.max(w. d.width):
    h = Math.max(h, d.helght);
for (Component c : components) {
   Dimension pref - c.getPreferredSize():
   Dimension min = c.getMinimumSize();
    int width = orient - HORIZONTAL ? pref.width : w;
    int height = orient == YERTICAL ? pref.height : h;
   if (width < min.width)
       width - min.width:
    if (height < min.height)
        height = min.height;
    c.setBounds(x, y, width, height);
    if (orient - HORIZONTAL)
```

otected Collection<a href="mailto:cropositi">fring> genAtomicPropositi</a> Listofring> props = new ArrayListofring>(

if Ctype - AlphabetType. PROPOSZTZOWAL) {

for (int j = 0; j < stze;  $j \leftrightarrow 0$  (

props.odd(String.valueOf(n)); } else if (type -- AlphabetType.CLASSICAL) for (int j = 8; j < size; j++) {
 String sym = "a" + j;

int boss = 15;

return props;

props.add(syn);

```
x = y1 \rightarrow
                                            x != y2 ->
                                             acc x (updž y1 v1 y2 v2 s) = v1.
                                            nove o x y1 v1 y2 v2 s Hx1 Hx2.
                                            rewrite /updZ (acc.upd_neq _ _ Hx2) (acc.upd_eq _ _ Hx1).
                                               String symbol =
                                                int n = j;
                                                for (String prop : props) {
                                                    if (n % 2 -- 0)
                                                         symbol +- " " + prop:
                                                         symbol +- " -" + prop;
                                                    n /= 2;
                                                alphabet.add(symbol.trim());
                                       } else if (type -- AlphabetType.CLASSICAL) {
                                           alphabet.addAll(props);
char n = (char) ("a" + (base++ % 26)
                                       return alphabet;
```

Definition upd (x : var) (v : value) (s : t) := fun  $(y : vor) \Rightarrow (f y == x then y else acc y s.$ 

Definition upd2 x1 v1 x2 v2 (s : t) : t :=

upd x2 v2 (upd x1 v1 s). .ema acc\_upd\_eq x y v s :

 $acc \times (upd y \vee s) = v.$ 

rewrite /scc /upd -> Hxy.

lerma acclupdined x y v s :

 $acc \times (upd y v s) = acc \times s$ .

rewrite {1}/acc /upd → Hxy.

forull x y1 v1 y2 v2 (s : t),

rewrite (negPf Hoy).

.emia acc.updZ.eq1 :

reflexivity.

 $x = y \rightarrow$ 

rewrite Hxy.

reflexivity.

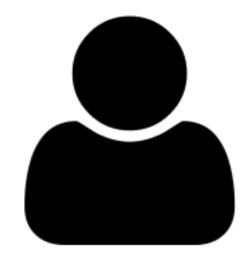

```
Definition upd (x : var) (v : value) (s : t) :=
                                                                                 fun (y : var) \Rightarrow (f y == x then v else acc y s.
                                                                                Definition upd2 x1 v1 x2 v2 (s : t) : t :=
                                                                                 upd x2 v2 (upd x1 v1 s).
                                                                                                                                  trace "INPUT GE:
                                                                                                                                  unix ("cot " ^ inputfgb ^ " >>  " ^ gbdir ^ "/leg.gb");
 nt z – inseta.left;
                                                 nt z – insets.left;
                                                                                                                                 (* run nagna *)
int y = insets.top;
                                                 int y = insets.top;
                                                                                                                                  let t1 = Urix.gettimeofdoy() in
                                                                                                                  protected Collection<String> genAlphabet(AlphabetType type,
int h = 0;
                                                int h = 0;
                                                                                                                          Collection<String> props) {
for (Component c : components) {
                                                 for (Component a : components) {
                                                    Dimension d = c.getPreferredSize():
   Dimension d = c.getPreferredSize();
                                                                                                                     List<String> alphabet = new ArrayList<String>();
   w = Math.max(w, d.width);
                                                              protected Collection<String> genAlphabet(AlphabetType type
   h = Math.max(h, d.height);
                                                                                                                                     | phabetType.PROPOSITIONAL
                                                                       Collection<String> props) {
                                                                                                                                     (int) Math.pam(2, props.size());
   d = c.getMinimumSize():
                                                                   List<String> alphabet = new ArrayList<String>();
                                                                                                                                     j = 0; j < max; j++) {
   w - Math.max(m, d.width);
                                                                                                                                    g symbol = "";
   h = Math.max(h, d.height);
                                                                   if (type == AlphabetType.PROPOSITIONAL) [
                                                                                                                                    = j;
                                                                       int max = (int) Math.pam(2, props.size());
                                                                                                                                    String prop : props) {
                                                                       for (int j = 0; j < max; j++) {
for ((amponent c : companents) {
    Dimension prof | int x = insets.left;
                                                                                                                                    f (n % 2 -- 0)
                                                                            String symbol = "";
                                                                                                                                       symbol +- " " + prop:
                                                                            int n = j;
   Dimension min = int y = insets.top;
                                                                            for (String prop : props) {
                                                                                                                                       symbol +- " -" + prop;
   int width = origint w = 0;
                                                                                if (n % 2 -- 0)
                   int h = 0:
   int height = or
                                                                                     symbol +- " " + prop:
                    for (Component c : components) {
                       Dimension d = c.getPreferred
   if Cwidth < min
                                                                                     symbol +- " -" + prop;
       width - min
                        w = Math.max(w, d.width);
                                                                                n /= 2;
   if (height < mi
                       h = Math.max(h, d.height);
       height = mi
                                                                                                                                     components) {
                                                                            alphabet.add(symbol.trim());
                       d = c.getMinimumSize();
                                                                                                                                     .getPreferredSize();
   c.setBounds(x,
                       w - Math.max(w, d.width);
                                                                                                                                     d.width);
                        h = Math.wax(h, d.helght);
                                                                   } else if (type -- AlphabetType.CLASSICAL) {
                                                                                                                                     d.height);
   if Corient ---
                                                                       alphabet.addAll(props);
      if (orient -
                                                                                                                                    umSize();
                       (Component c : components) {
                                                                                                                                     d.width);
                       Dimension prof - c.getPrefer
                                                                                                                                     d.helght);
                                                                   return alphabet:
                       Dimension min = c.getMinimum
                       int width - orient - HOWIZO
                                                                                                                                     components) {
                       int height = orient == YERT.
                                                                                                                                  of - c.gatPreferredSize():
                                                                                                                             n nin = c.getMinimumSize();
                       if (width < min.width)
                           width - min.width:
                                                                                                                      int width = orient == HORIZONTAL ? pref.width : w:
                       if (height < min.height)
                                                                                                                      int height = orient == YERTICAL ? pref.height : h;
                                                                                  turn alphabet;
                            height = min.height:
                                                                                                                      if (width < min.width)
                       c.setBounds(x, y, width, height);
                                                                                                                         width - min.width:
                                                                                                                      if (height < min.height)
                        if Corient - HORIZONTAL)
                                                                                                                          height = min.height:
                          if (orient - HORIZONTAL)
                                                                                                                      c.setBounds(x, y, width, height);
                             if (orient - HORIZONTAL)
                                                                                                                      if (orient -- HORIZONTAL)
                                                                                                                       if (orient -- HORIZONTAL)
                          return props;
                                                                                                                          if (orient - HORIZONTAL)
                                                                                                                    rewrite (acc_ssa_state_eq _ (eqox (get_index x m))).
```

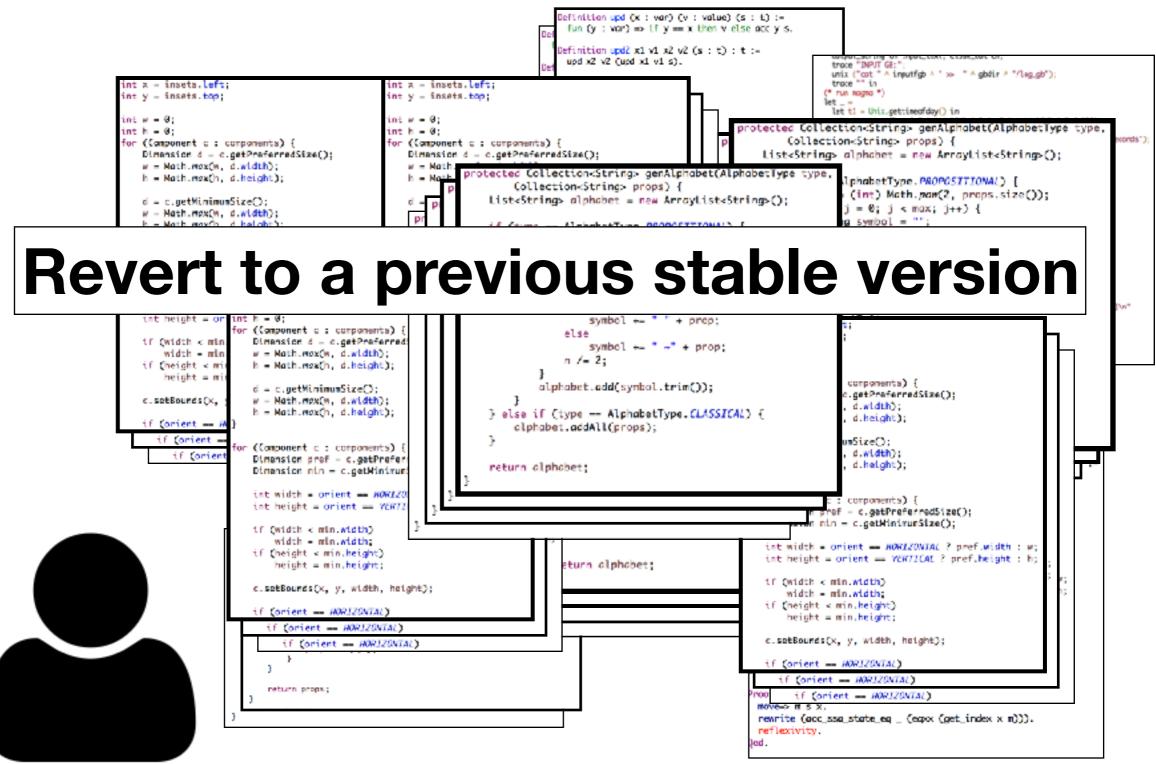

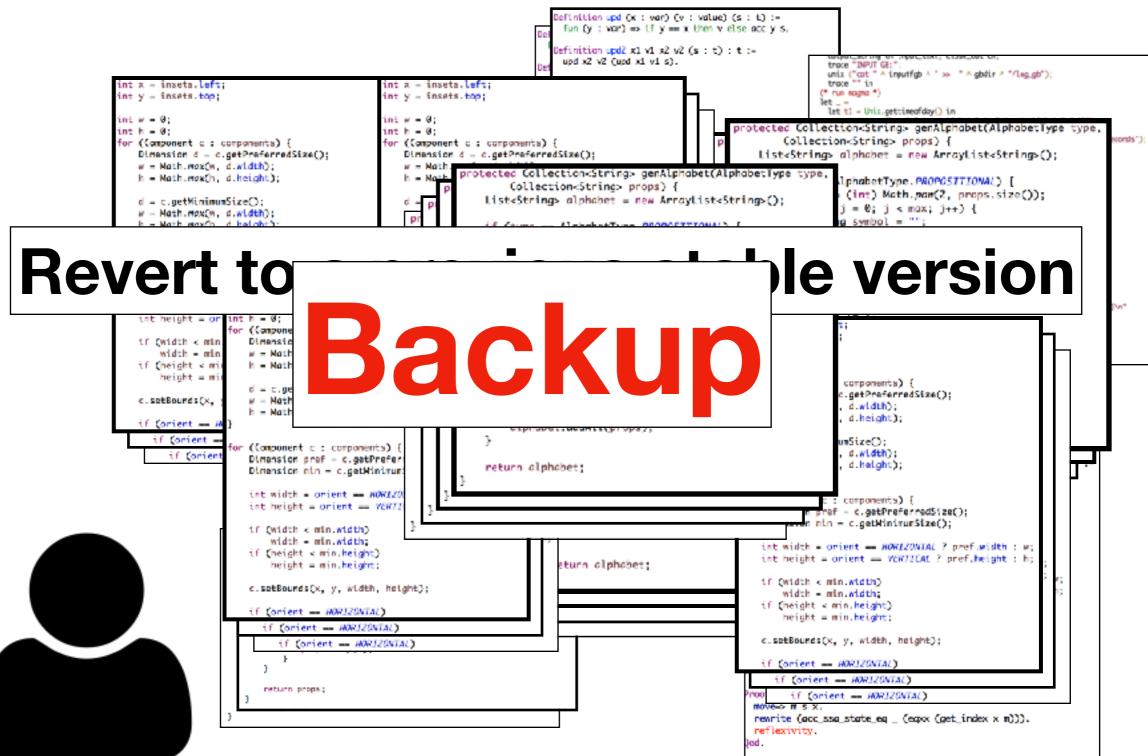

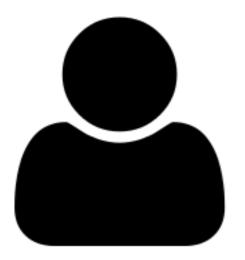

```
AlphabetType type = AlphabetType.froxStringCoptions
                                                                                            .getProperty(O_ALPHABET_TYPE));
                                                                                   GenerationModel model = GenerationModel.valueOf(aptions
                                                                                            .getProperty(O_GENERATION_MODEL));
                                                                                   int prop_size = options.getPropertyAsInteger(0_PROPOSITION_SIZE);
                                                                                   int usize = options.getPropertyAsInteger(0.W.SIZE);
                                                                                   int lsize = options.getPropertyAsInteger(0_0_5772);
                                                                                   double N_pt = options.getPropertyAsDouble(O_N_TRANSITION_PROBABILITY);
                                                                                   double N.ps = options.getPropertyAsDouble(0.N_SYMBOL_PROBABILITY);
                                                                                   double N_dt = options.getPropertyAsDouble(O_N_TRANSITION_DEWSITY);
                                                                                   double corm_ps = options
                                                                                           .getPropertyAsDouble(0_CONNECTING_SYMEOL_PROBABILITY);
                                                                                   double D_ps = options.getPropertyAsDouble(D_D_ACCEPTANCE_PROBABILITY);
                                             protected Collection<String>
                                                                                   double D_da = options.getPropertyAsDouble(0_0_4(CEPTANCE_DEWSITY);
                                                       Collection<String> pr
                                                  List<5tring> alphabet = n
                                                                                   Collection<String> props = genAtomicPropositions(type, prop_size);
                                                                                   String[] alphabet = genAlphabet(type, props).toArray(new String[8]);
                                                  if (type == AlphabetType.
                                                                                   FSA out - null;
                                                       int max = (int) Math.;
                                                                                   boolean done = false:
                                                       for (int j = 0; j < mc
                                                                                   while (!done)
                                                            String symbol =
                                                                                       aut = new FSA(type, Position.OnTransition);
                                                            int n = j;
                                                                                       out.expandAlphabet(props.toAnnay(new String[8]));
                                                            for (String prop
                                                                                       /* Generate states. */
                                                                if (n % 2 -- 6
                                                                                       State[] ustates = genStates(aut, usize);
                                                                     symbol +-
                                                                                       State[] lstates = genStates(aut, lsize);
                                                                else
                                                                                       for (State s : ustates)
                                                                     symbol +-
                                                                                           s.setDescription("N");
                                                                n /= 2;
                                                                                       for (State s : Istates)
                                                                                           s.setDescription("D");
                                                            alphabet.add(symb
otected Collection<a href="mailto:cropositi">fring> genAtomicPropositi</a>
 Listofring> props = new ArrayListofring>(
                                                  } else if (type -- AlphabetType.CLASSICAL) {
                                                       alphabet.addAll(props);
 if Ctype -- AlphabetType.PROPOSZTZOWAL) {
     int boss = 15;
     for (int j = 0; j < stze; j \leftrightarrow 0 (
        char n = (char) ("a" + (base++ % 26)
                                                  return alphabet;
        props.odd(String.valueOf(n));
 } else if (type -- AlphabetType.(LASSZ(AL)
     for (int j = 8; j < size; j++) {
    String sym = "a" + j;
        props.add(syn);
 return props;
```

int retry = options.getPropertyAsInteger(0\_MMX\_RETRY);

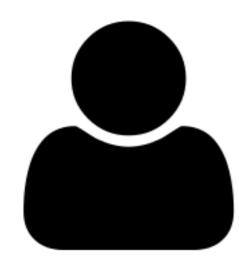

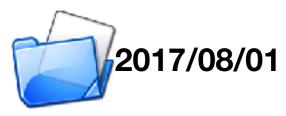

```
double N_pt = options.getPropertyAsDouble(O_N_TRANSITION_PROBABILITY);
                                                                                  double N.ps = options.getPropertyAsDouble(0.N_SYMBOL_PROBABILITY);
                                                                                  double N_dt = options.getPropertyAsDouble(O_N_TRANSITION_DEWSITY);
                                                                                  double corm_ps = options
                                                                                          .getPropertyAsDouble(0_CONNECTING_SYMMEDL_PROBABILITY):
                                                                                  double D_ps = options.getPropertyAsDouble(D_D_ACCEPTANCE_PROBABILITY);
                                             protected Collection<String>
                                                                                  double D_da = options.getPropertyAsDouble(0_0_4(CEPTANCE_DEWSITY);
                                                      Collection<String> pr
                                                  List<5tring> alphabet = n
                                                                                  Collection<String> props = genAtomicPropositions(type, prop_size);
                                                                                  String[] alphabet = genAlphabet(type, props).toArray(new String[8]);
                                                  if (type == AlphabetType.
                                                                                  FSA out - null;
                                                      int max = (int) Math.;
                                                                                  boolean done = false:
                                                      for (int j = 0; j < m)
                                                                                  while (!done)
                                                           String symbol =
                                                                                      aut = new FSA(type, Position.OnTransition);
                                                           int n = j;
                                                                                      aut.expandAlphabet(props.toArray(new String[8]));
                                                           for (String prop
                                                                                      /* Generate states. */
                                                                if (n % 2 ---
                                                                                      State[] ustates = genStates(aut, usize);
                                                                     symbol +-
                                                                                      State[] lstates = genStates(aut, lsize);
                                                                else
                                                                                      for (State s : ustates)
                                                                     symbol +-
                                                                                          s.setDescription("N");
                                                                n /= 2;
                                                                                      for (State s : Istates)
                                                                                          s.setDescription("D");
                                                           alphabet.add(symb
otected Collection String> genAtomicPropositi
 Listofring> props = new ArrayListofring>(
                                                  } else if (type -- AlphabetType.CLASSICAL) {
                                                      alphabet.addAll(props);
 if Ctype -- AlphabetType.PROPOSZTZOWAL) {
     int boss = 15;
     for (int j = 0; j < stze; j \leftrightarrow 0 (
        char n = (char) ('a' + (base++ % 26)
                                                  return alphabet;
        props.odd(String.valueOf(n));
 } else if (type -- AlphabetType.(LASSZ(AL)
    for (int j = 8; j < size; j++) {
    String sym = "a" + j;
        props.add(syn);
 return props;
```

int usize = options.getFropertyAsInteger(0 W SIZE);
int lsize = options.getFropertyAsInteger(0.0\_SIZE);

int prop\_size = options.getPropertyAsInteger(0\_PROPOSITION\_SIZE);

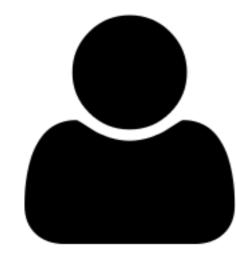

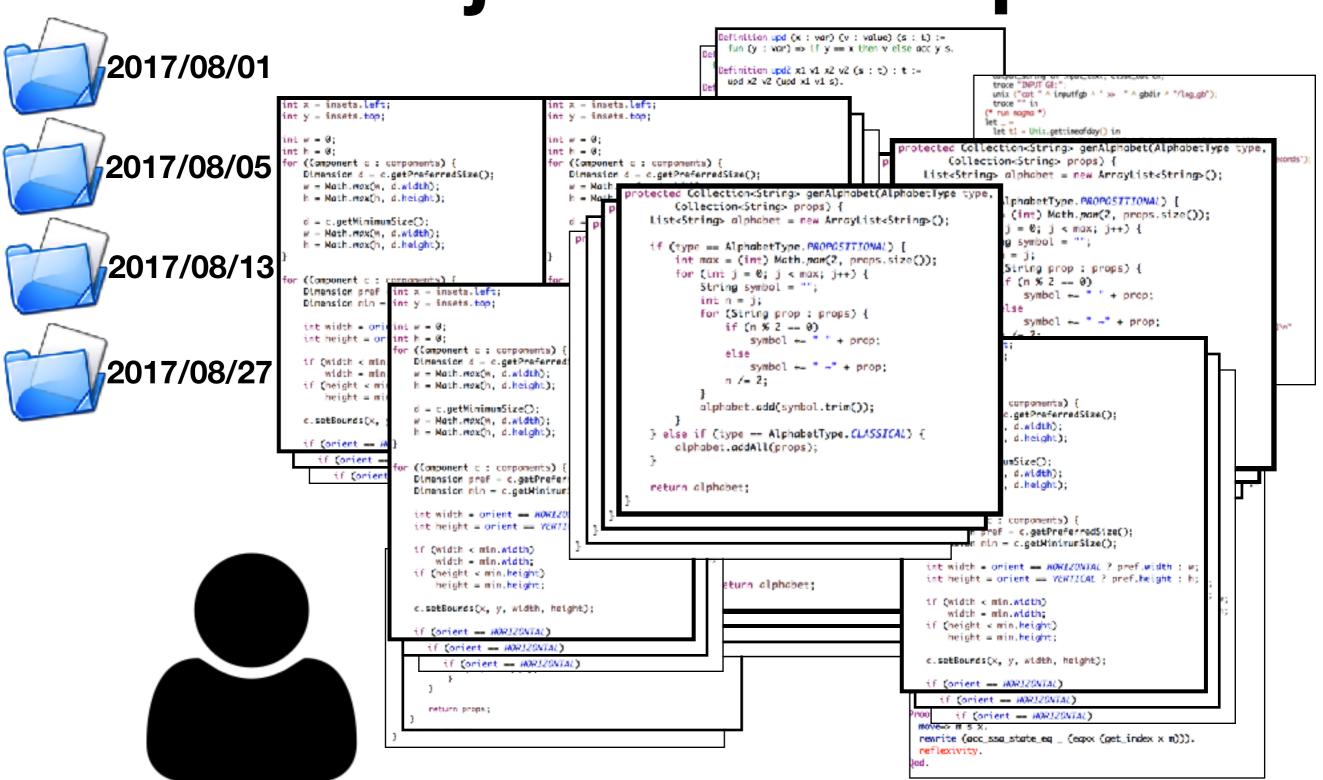

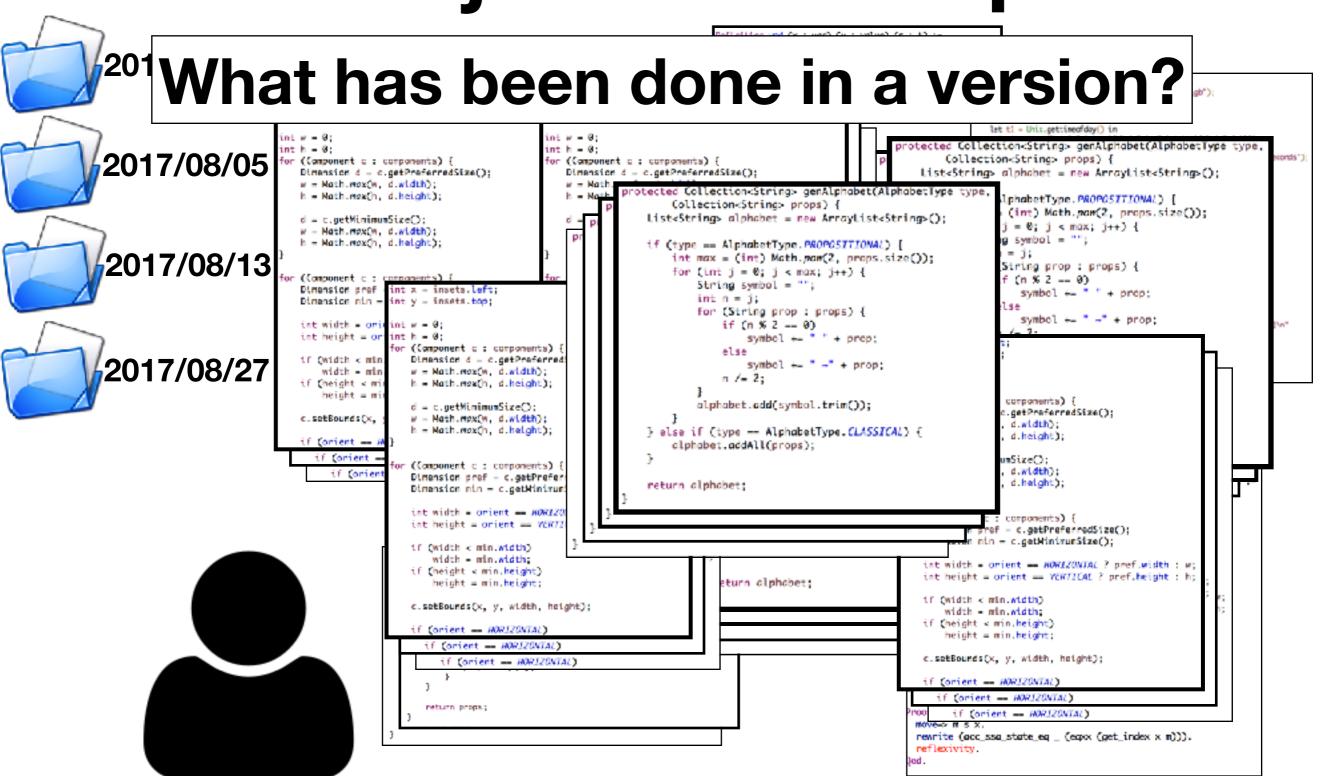

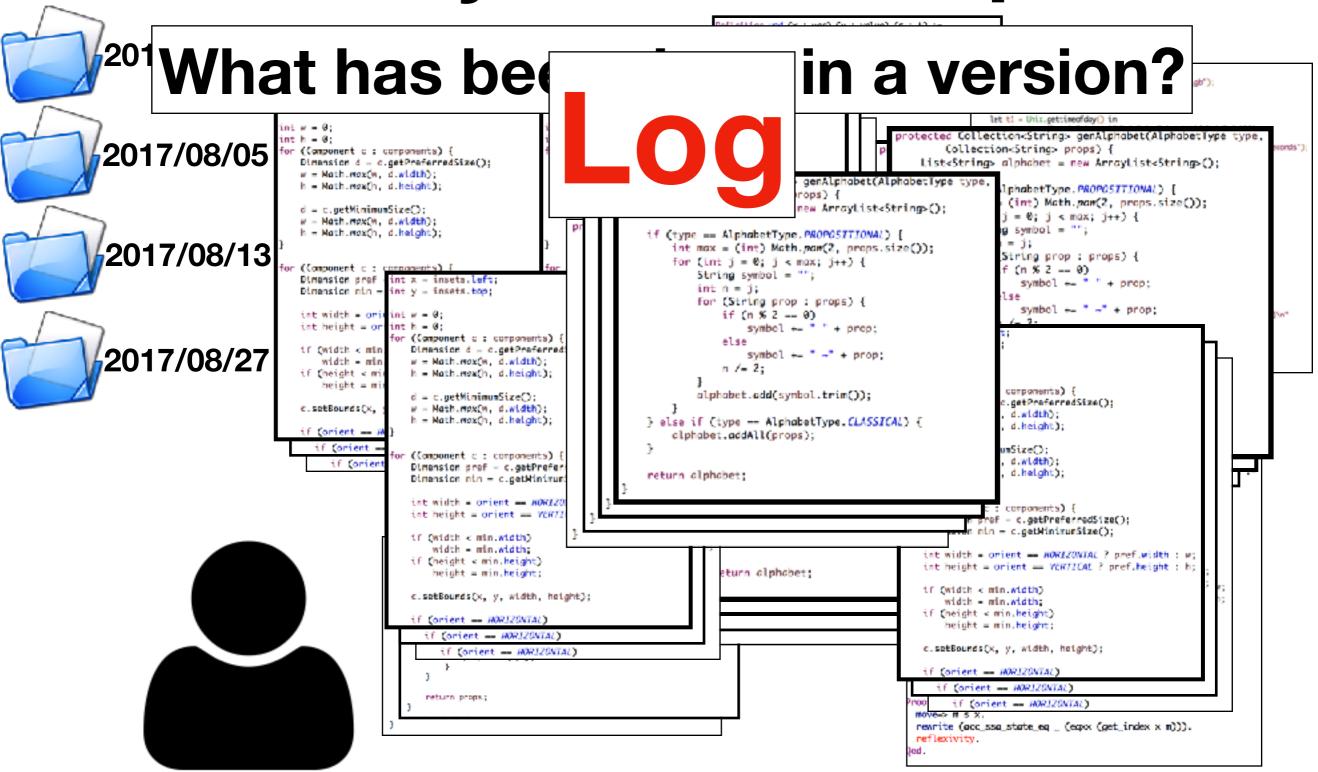

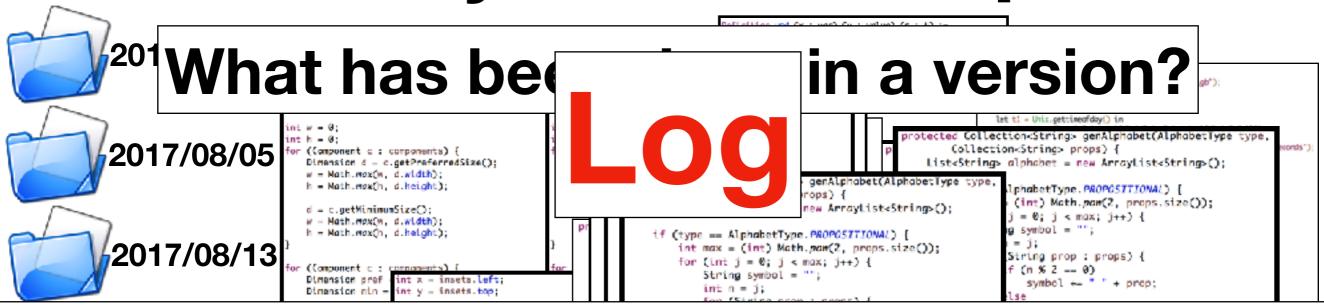

#### How is a bug in version A fixed in version B?

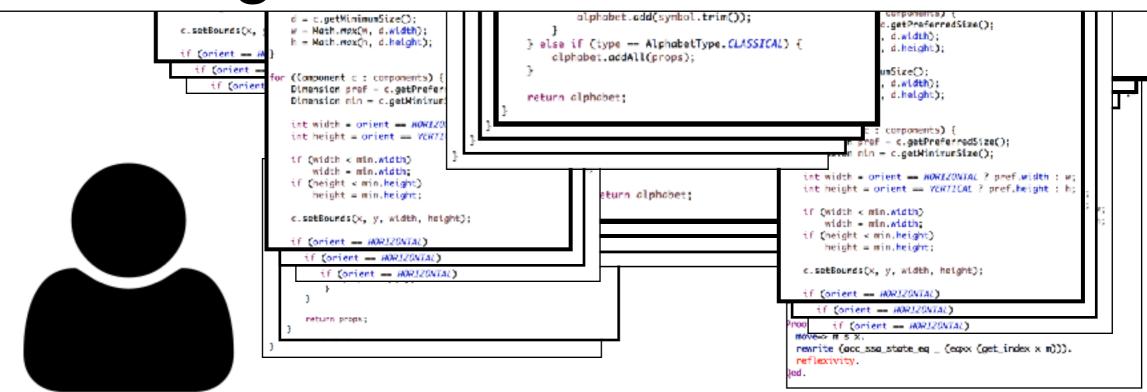

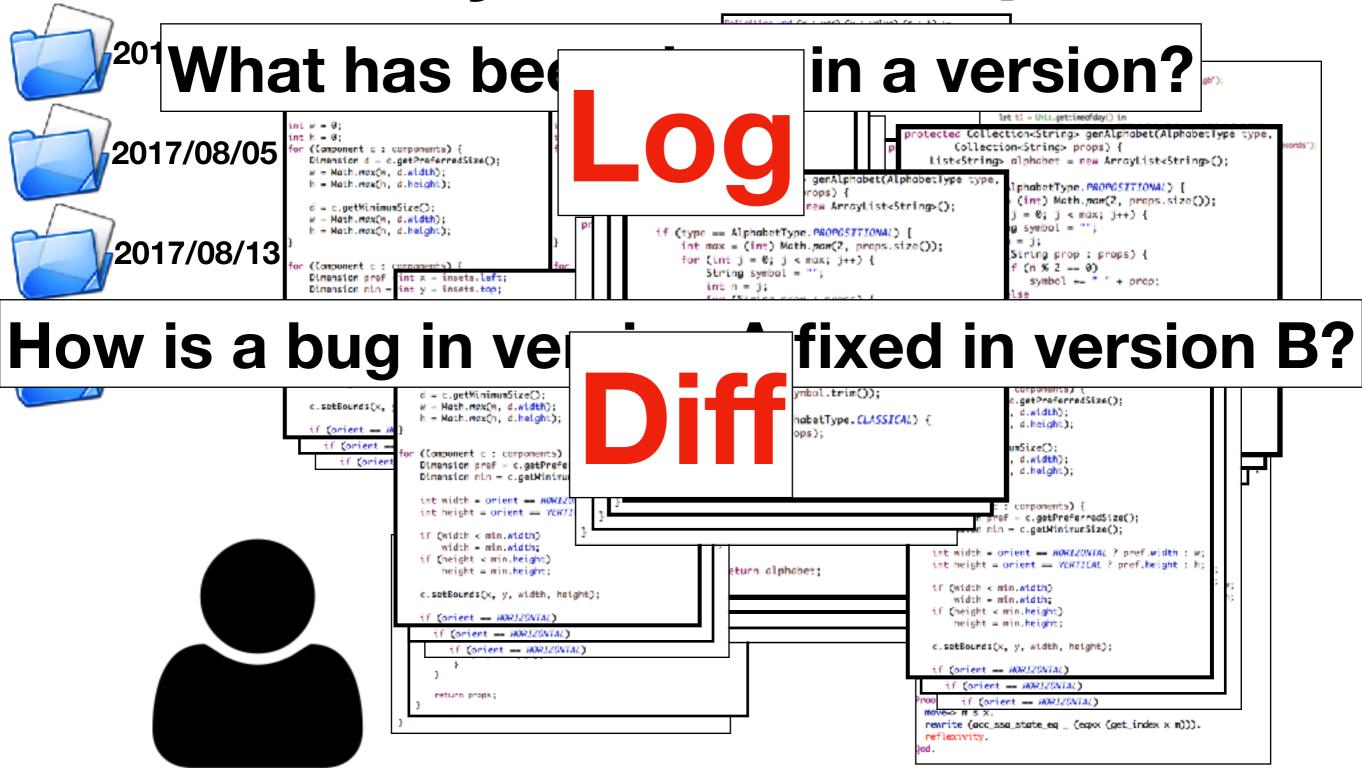

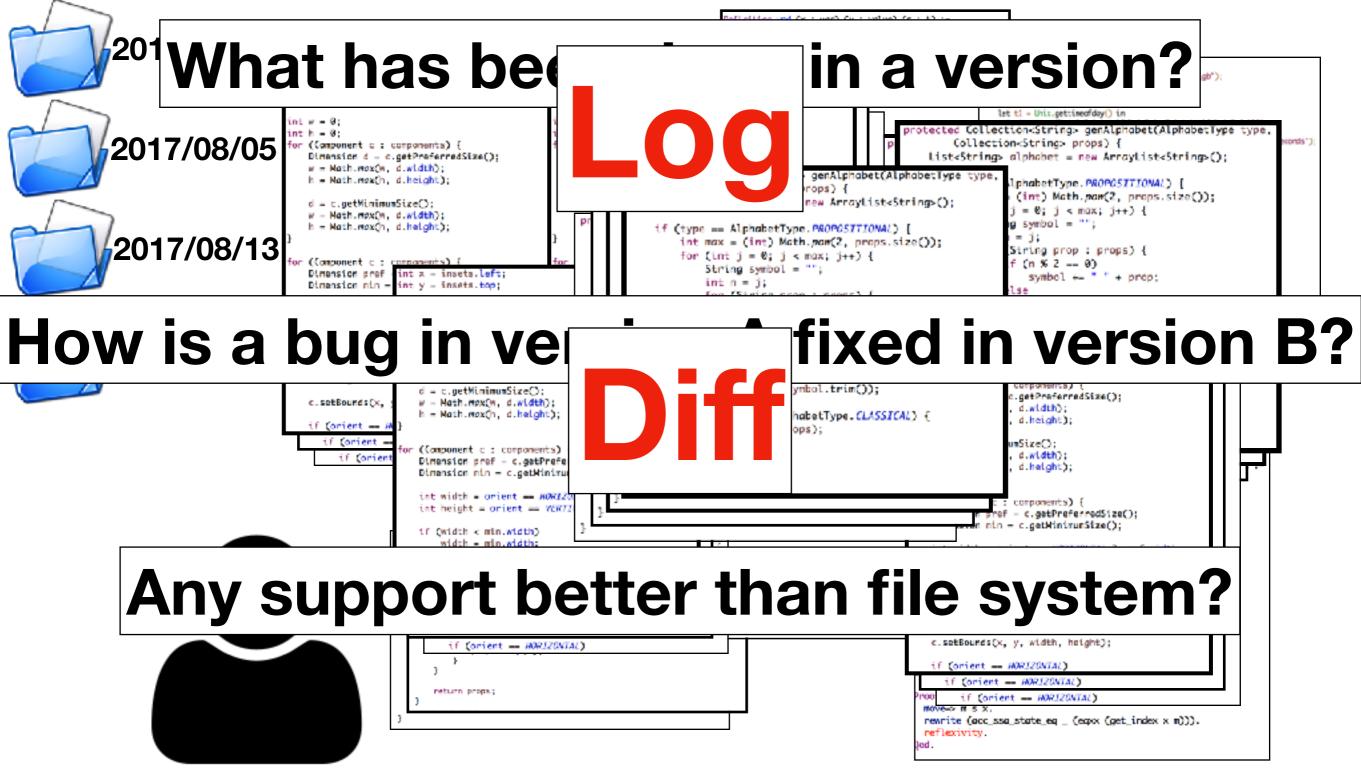

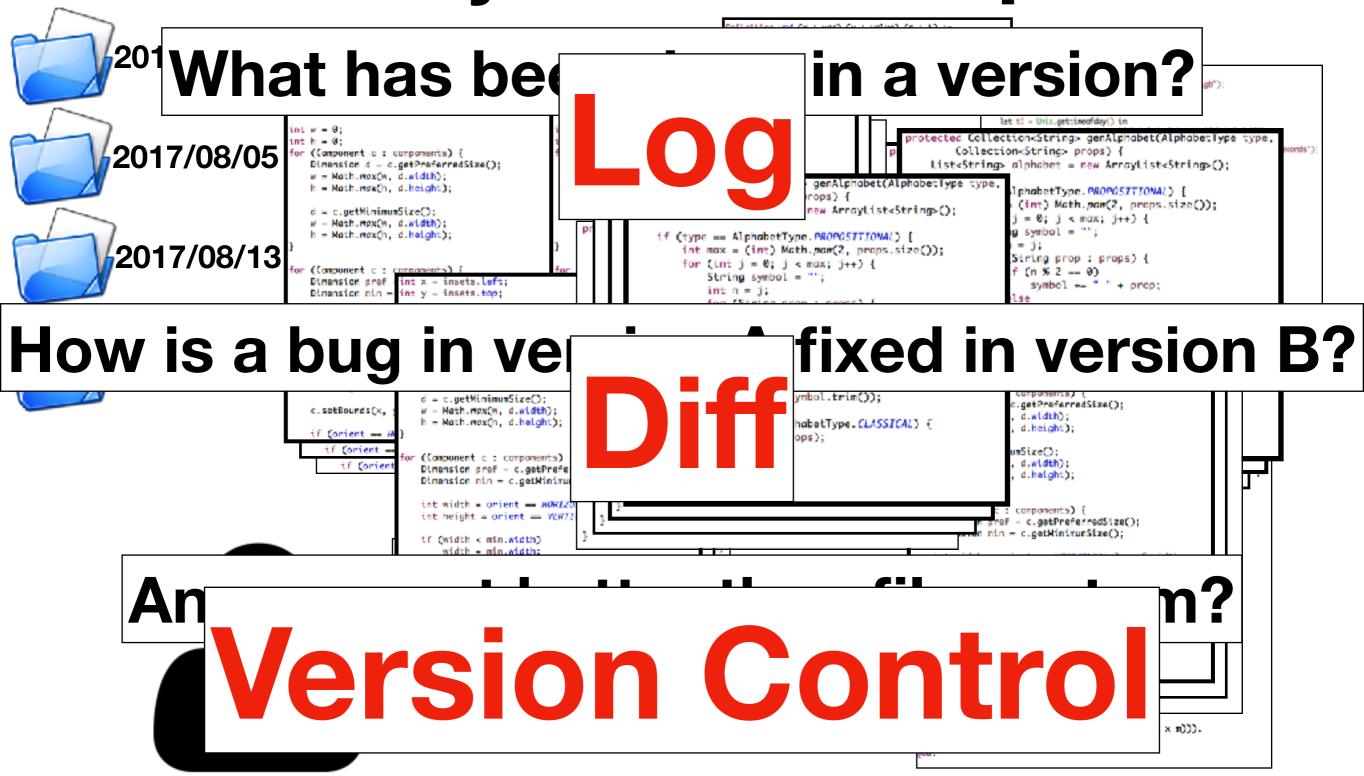

## Version Control

- The developer needs a system that can
  - store files in different versions with log messages,
  - · compare files between different versions, and
  - restore files from specific versions.

## Version Control

The developer needs a system that can

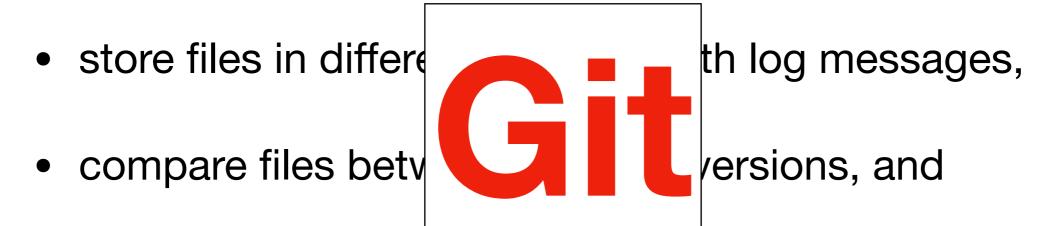

restore files from specific versions.

DHCP-22126 project \$

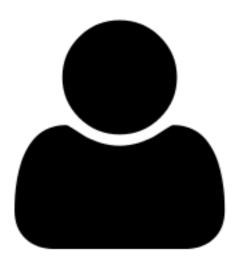

```
DHCP-22126 project $ git init
Initialized empty Git repository in /Users/mht208/project/.git/
DHCP-22126 project $ ls
DHCP-22126 project $ ls -a
. . . . . git
DHCP-22126 project $
```

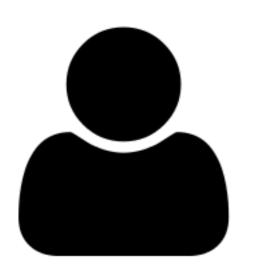

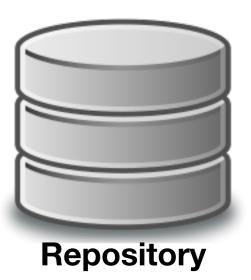

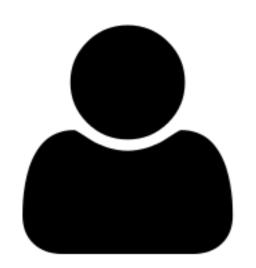

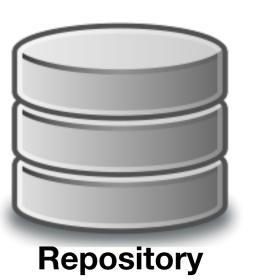

the default branch is "master"

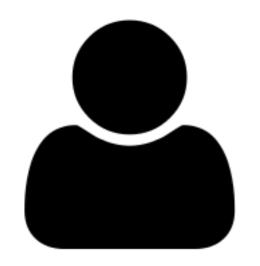

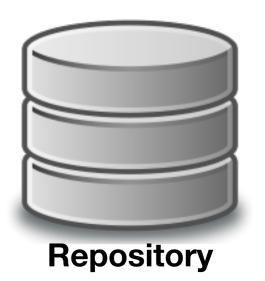

```
DHCP-22126 project $ ls -a
. . . . .git README.md
DHCP-22126 project $
```

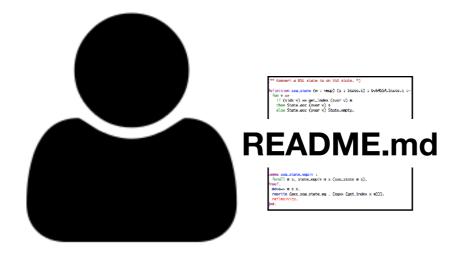

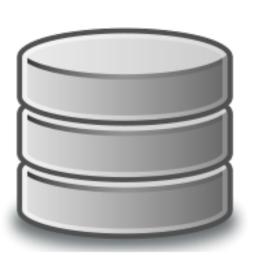

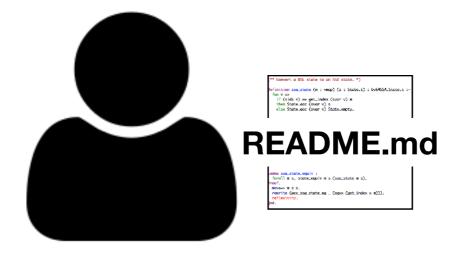

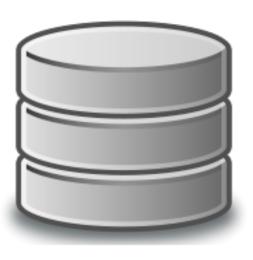

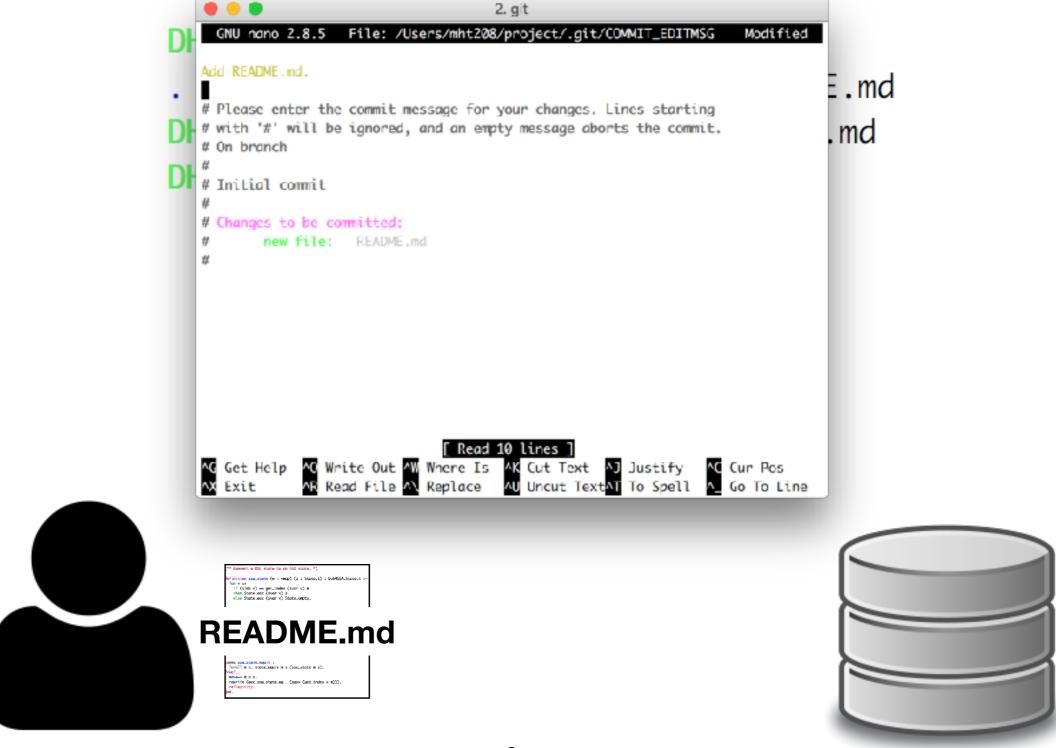

```
DHCP-22126 project $ git add README.md
DHCP-22126 project $ git commit
[master (root-commit) d05fe5d] Add README.md.
 1 file changed, 1 insertion(+)
 create mode 100644 README.md
DHCP-22126 project $
  AG Get Help AC Write Out AW Where Is AK Cut Text AJ Justify AC Cur Pos
AX Exit AB Read File AX Replace AU Uncut TextAT To Spell A Go To Line
  README<sub>md</sub>
```

```
DHCP-22126 project $ git add README.md
DHCP-22126 project $ git commit
[master (root-commit) d05fe5d] Add README.md.
 1 file changed, 1 insertion(+)
 create mode 100644 README.md
DHCP-22126 project $
  AG Get Help AC Write Out AW Where Is AK Cut Text AJ Justify AC Cur Pos
AX Exit AB Read File AX Replace AU Uncut TextAT To Spell A Go To Line
  README<sub>md</sub>
```

### Add VS Commit

- git add
  - Add files to a staging area
- git commit
  - Add files in the staging area to the repository as a new version

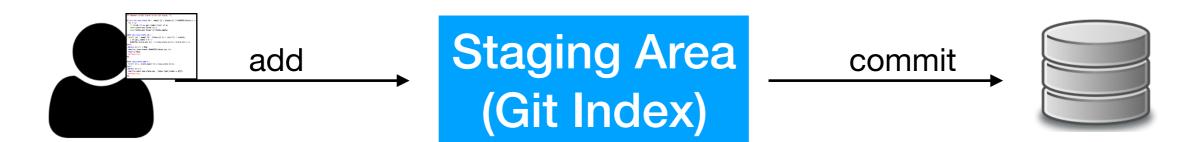

### Add VS Commit

- git add
  - Add files to a staging area
- git commit
  - Add files in the staging area to the repository as a new version

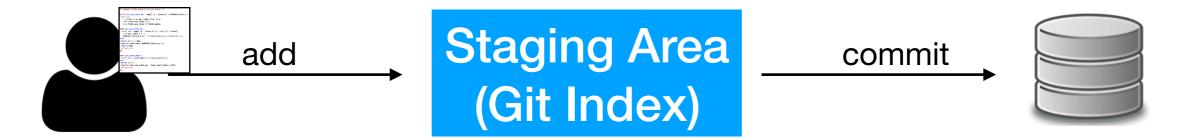

If README.md is modified after "git add README.md", will the modified version committed after "git commit"?

## Add VS Commit

- git add
  - Add files to a staging area
- git commit
  - Add files in the staging area to the repository as a new version

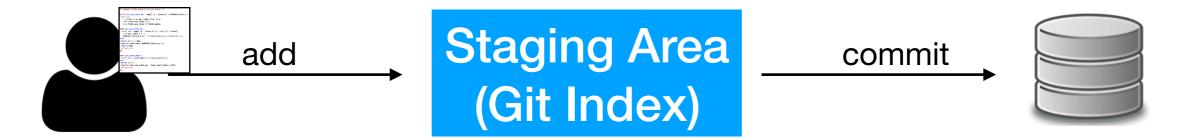

If README.md is modified after "git add README.md", will the modified version committed after "git commit"?

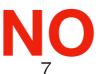

## History

#### this is the ID of the version

DHCP-22126 project \$ git log

commit d05fe5d5bb03bd42abb662e45284020b1c6d85f9

Author: Ming-Hsien Tsai <mhtsai208@gmail.com>

Date: Tue Sep 12 14:07:39 2017 +0800

Add README.md.

DHCP-22126 project \$

## History

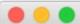

4. git

#### commit 0119516da8f2d96da0695ed9c1a0045616fca9ca

Author: Ming-Hsien Tsai <mhtsai208@gmail.com>

Date: Tue Jun 27 16:58:41 2017 +0800

Add bySubC, bySbb, and bySbbC.

#### commit f5313f6f9174e781e544198fd7ccbb0be4e502f9

Author: Bow-Yaw <bowyaw@bitbucket.org>
Date: Thu Jun 22 13:31:10 2017 +0800

add succ\_instr and succ\_program

#### commit 886c57392c65723e2741dbe61f79b25e68aa04a1

Author: Bow-Yaw <bowyaw@bitbucket.org>
Date: Fri Jun 16 08:57:55 2017 +0800

a script to identify addition chains

#### commit 0e25d1e7d7ca1c45ce9270c8681056f649865705

Author: Ming-Hsien Tsai <mhtsai208@gmail.com>

Date: Tue Jun 13 11:54:35 2017 +0800

Fix a bug where ule in Coq becomes ult in OCaml.

#### commit c9d360dc5609bb9bca06c3dfd0018a59ef59ca08

Author: Bow-Yaw <bowyaw@bitbucket.org>
Date: Tue Jun 13 11:10:07 2017 +0800

return exit code from verification

#### commit 7228396b0dc5e7c71722716cbf52a2b28988bf9e

Merge: c1009c5 372c29a

Author: Bow-Yaw Wang <br/>
<br/>bywang@iis.sinica.edu.tw>

is is the ID of the version

-5284020b1c6d85f9

208@gmail.com>

.7 + 0800

# History

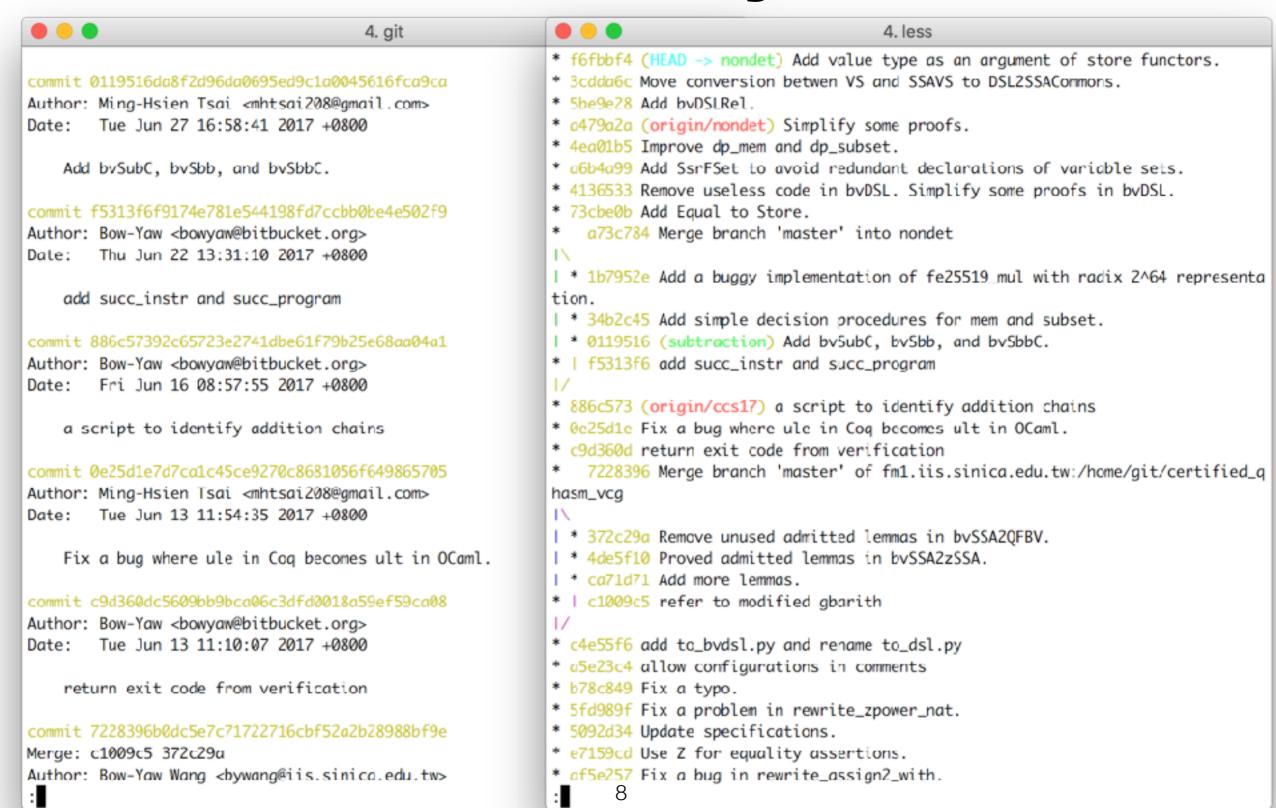

#### File Difference

```
DHCP-22126 project $ git diff
diff --git a/README.md b/README.md
index 52cb6cd..eb99592 100644
--- a/README.md
+++ b/README.md
@@ -1 +1,3 @@
+==== About =====
+
This is readme.
DHCP-22126 project $
```

# File Restore (Checkout)

```
DHCP-22126 project $ cat README.md

===== About =====

This is readme.

DHCP-22126 project $ git checkout README.md

DHCP-22126 project $ cat README.md

This is readme.

DHCP-22126 project $
```

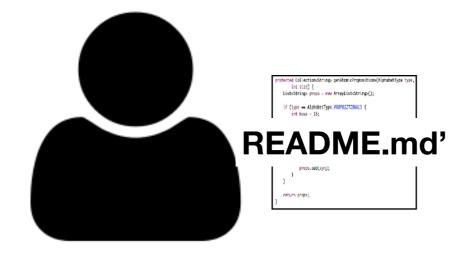

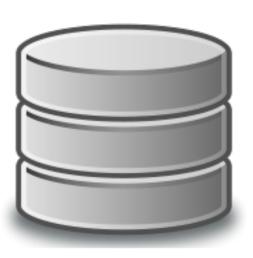

# File Restore (Checkout)

```
DHCP-22126 project $ cat README.md

===== About =====

This is readme.

DHCP-22126 project $ git checkout README.md

DHCP-22126 project $ cat README.md

This is readme.

DHCP-22126 project $
```

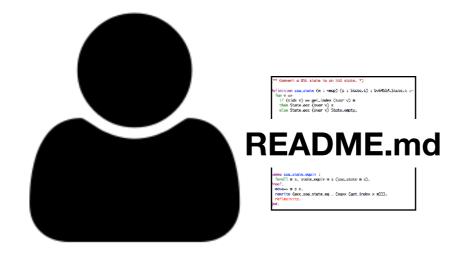

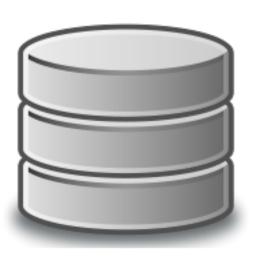

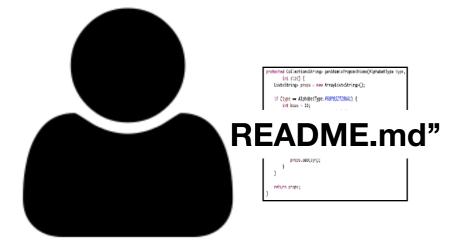

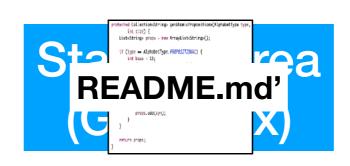

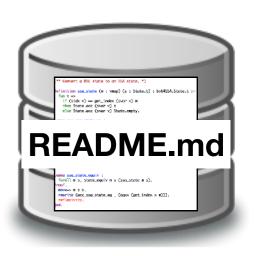

\$ git checkout README.md

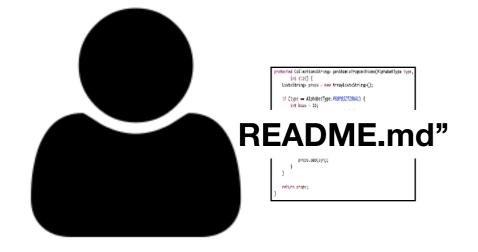

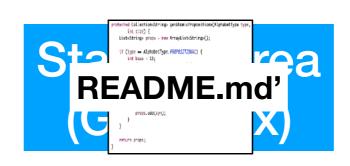

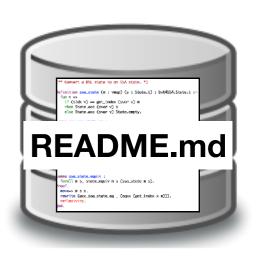

\$ git checkout README.md

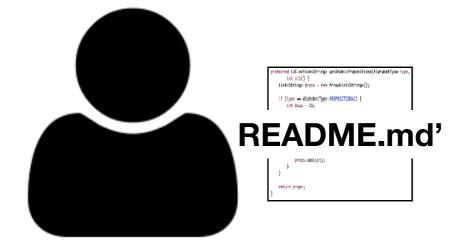

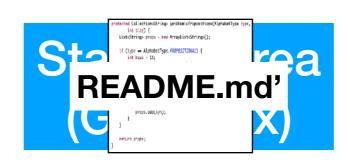

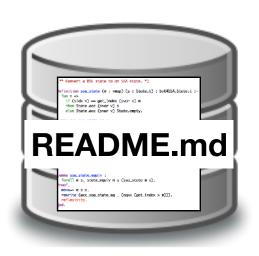

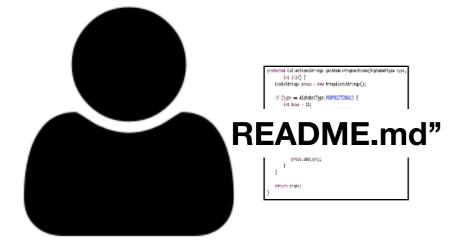

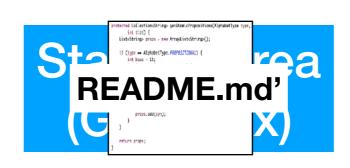

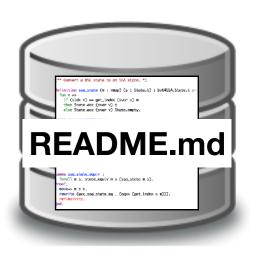

\$ git reset README.md

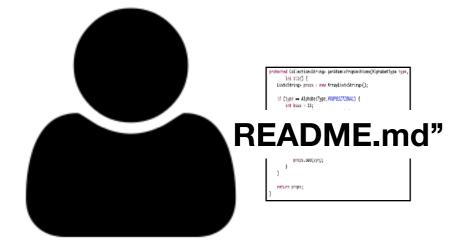

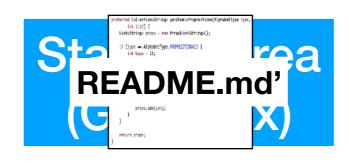

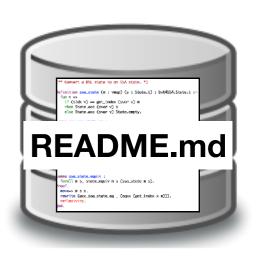

\$ git reset README.md

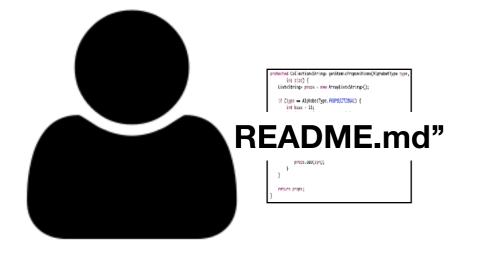

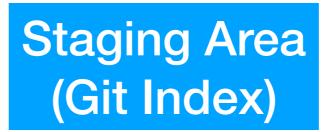

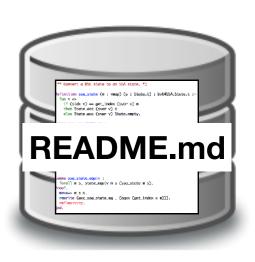

- \$ git reset README.md
- \$ git checkout README.md

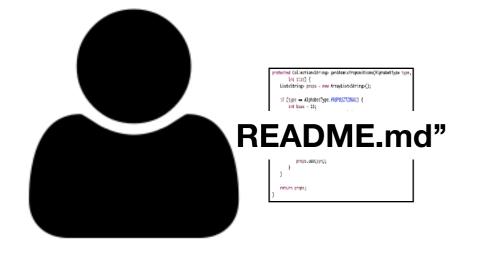

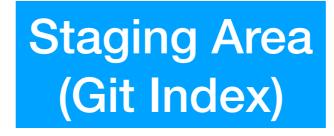

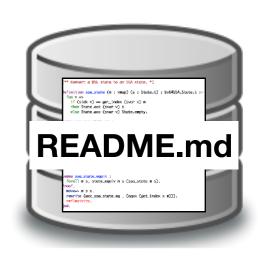

- \$ git reset README.md
- \$ git checkout README.md

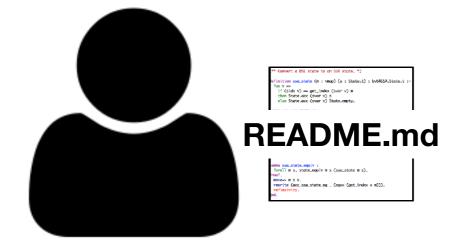

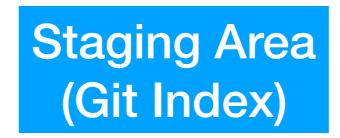

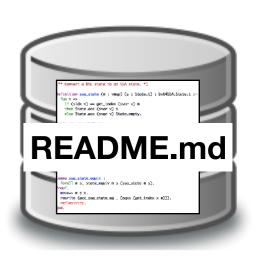

### File Status

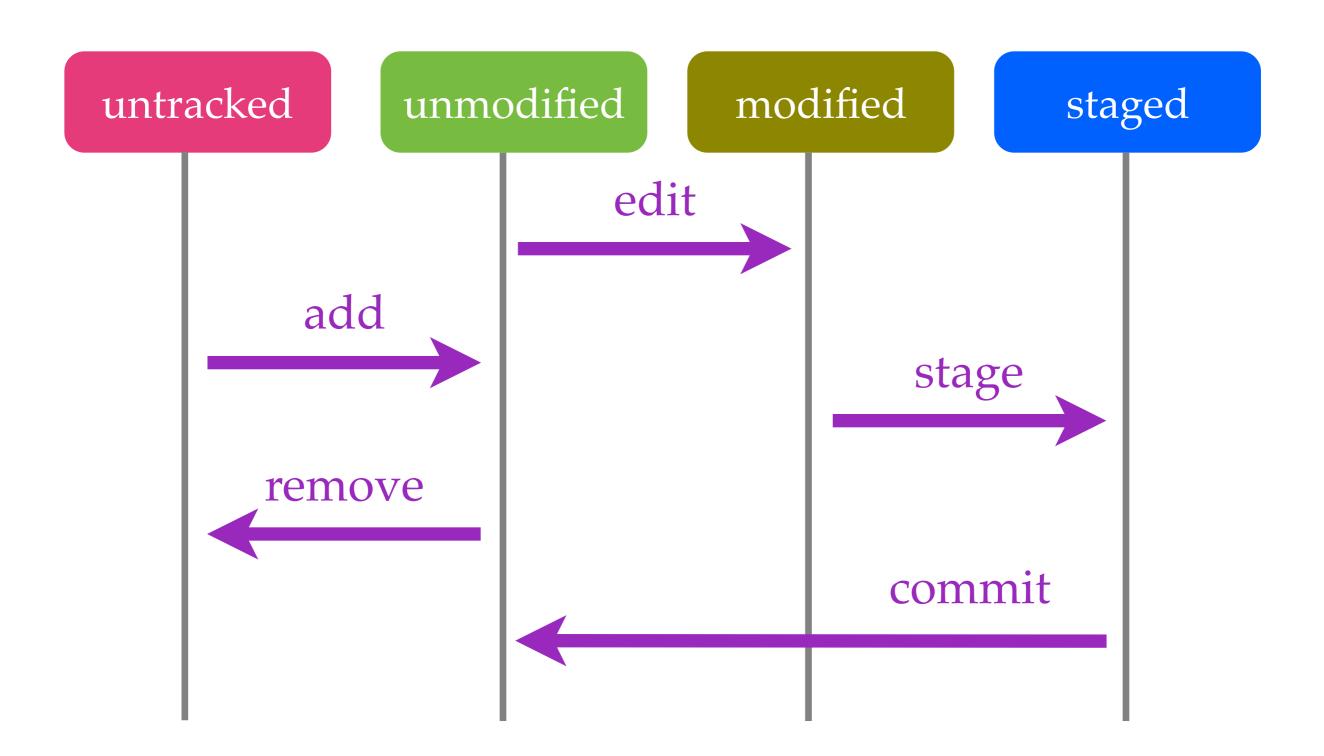

#### File Status

```
DHCP-22126 project1 $ git status
On branch master
Your branch is ahead of 'origin/master' by 3 commits.
  (use "git push" to publish your local commits)
Changes to be committed:
  (use "git reset HEAD <file>..." to unstage)
        modified: B.c
Changes not staged for commit:
  (use "git add <file>..." to update what will be committed)
  (use "git checkout -- <file>..." to discard changes in working directory)
       modified: A.c.
       modified: README.md
Untracked files:
  (use "git add <file>..." to include in what will be committed)
        D. java
```

#### Data Model

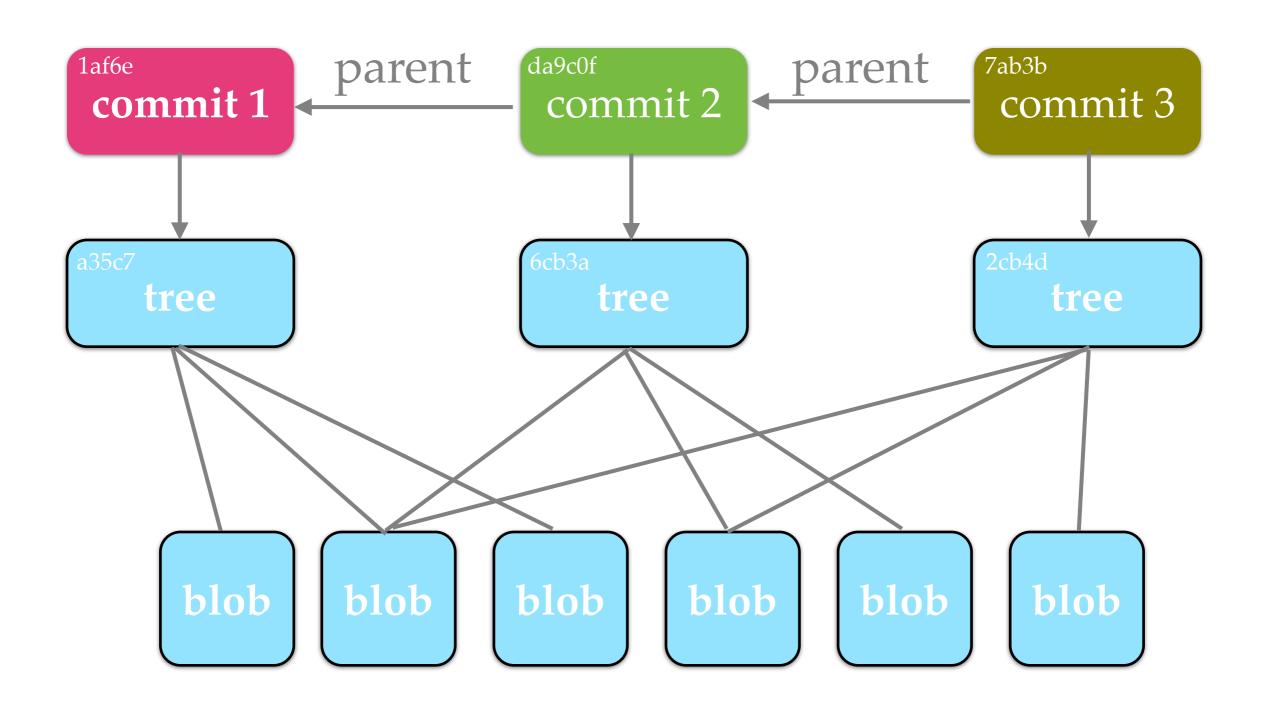

#### Data Model

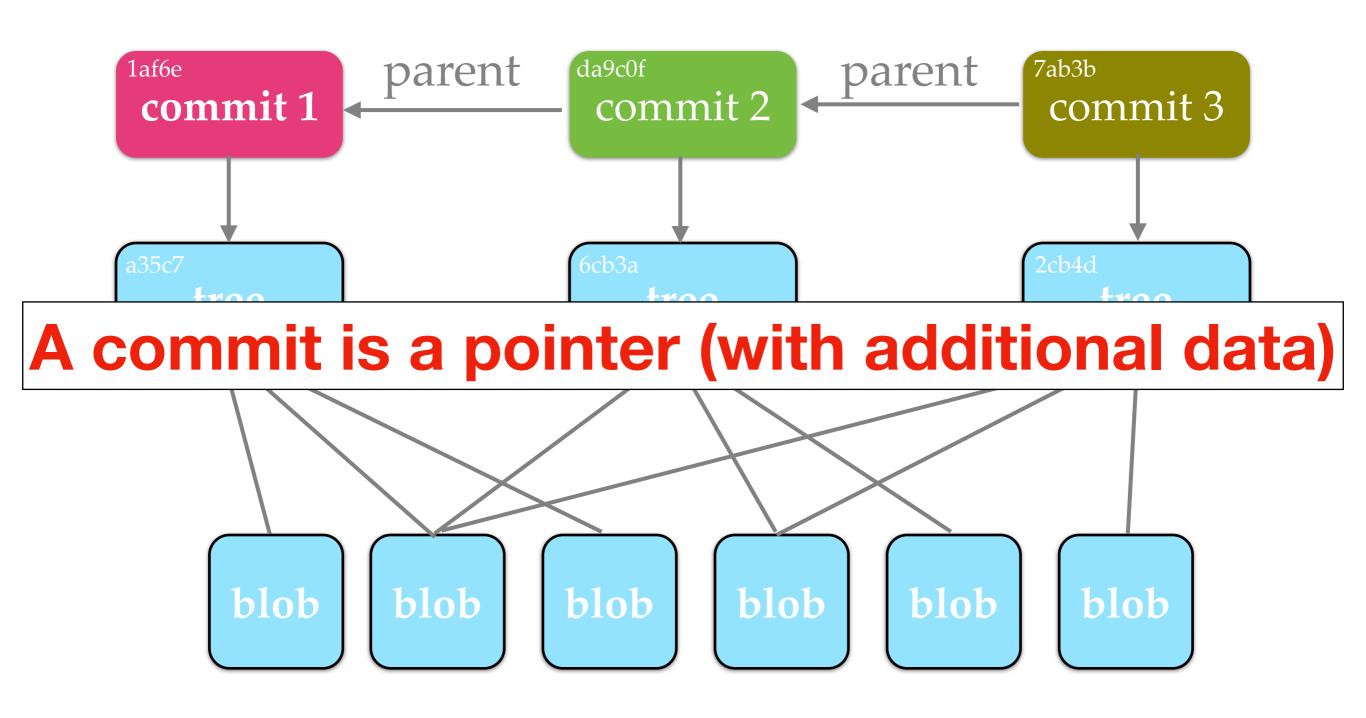

#### **Local Version Control**

- SCCS (Source Code Control System, 1972)
- RCS (Revision Control System, 1982)

## Multiple Developers

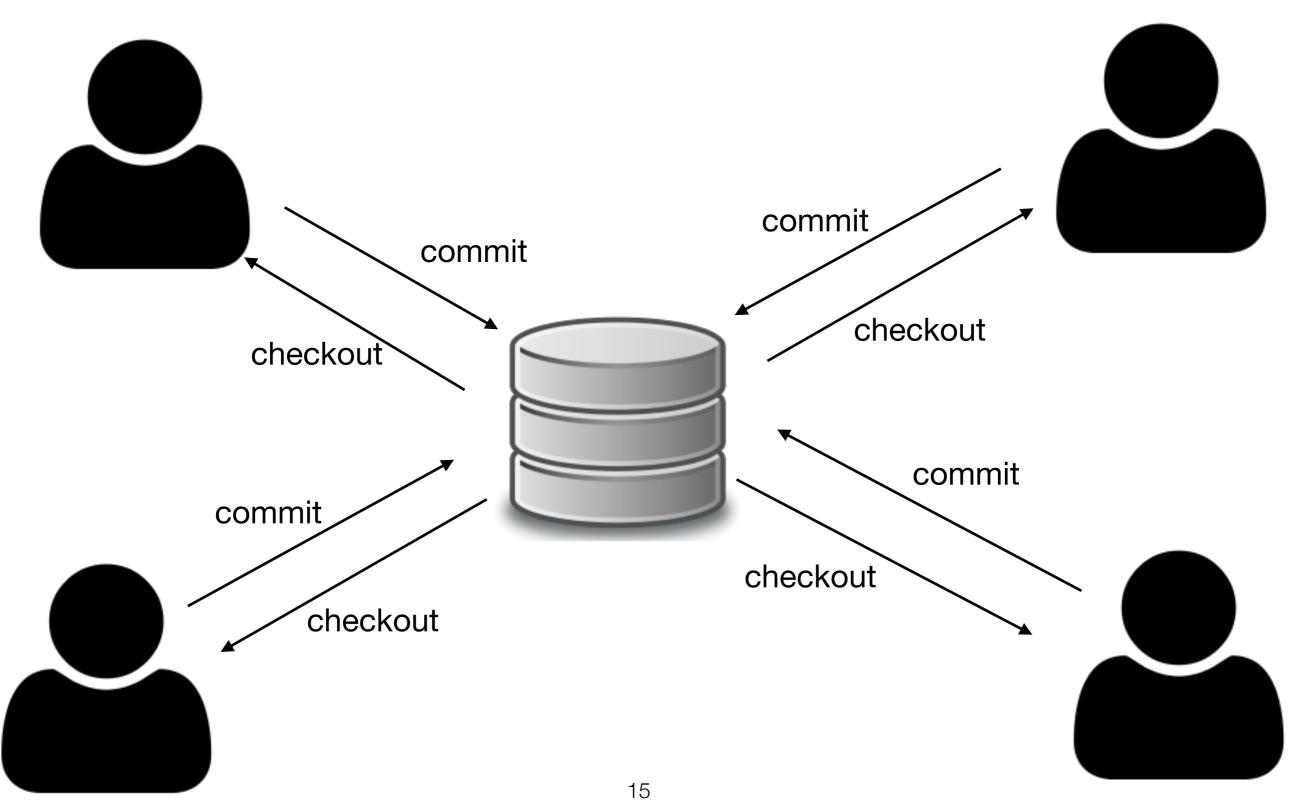

#### Centralized Version Control

- CVS (Concurrent Versions System, 1990)
- SVN (Subversion, 2000)
- ClearCase
- Visual SourceSafe

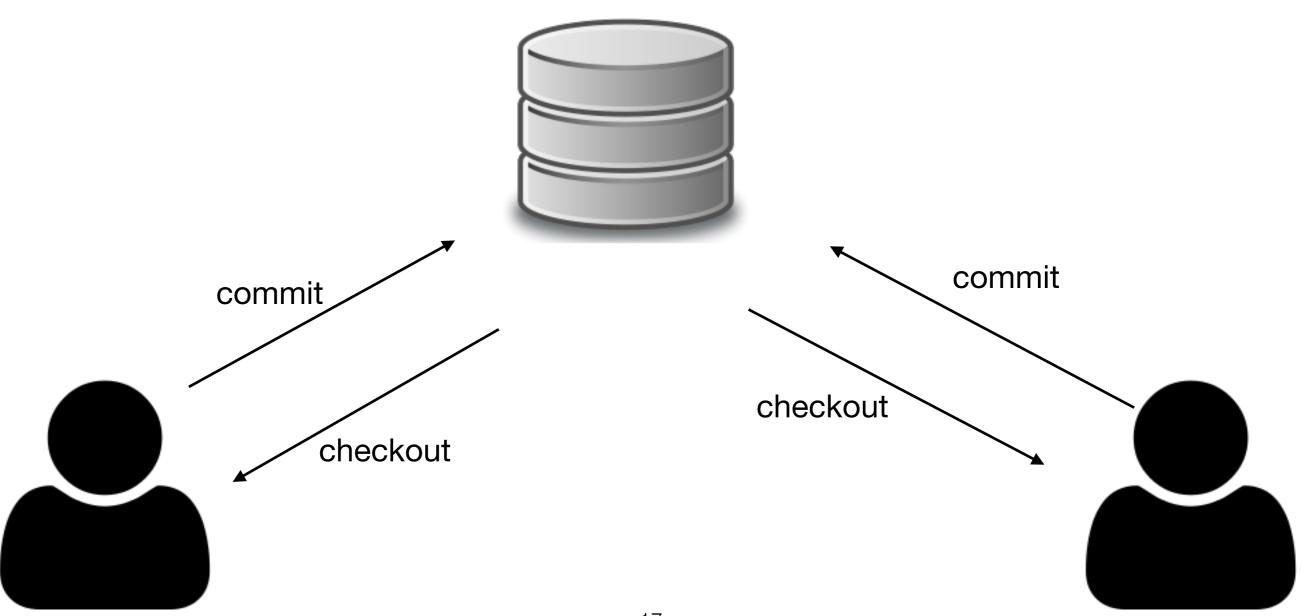

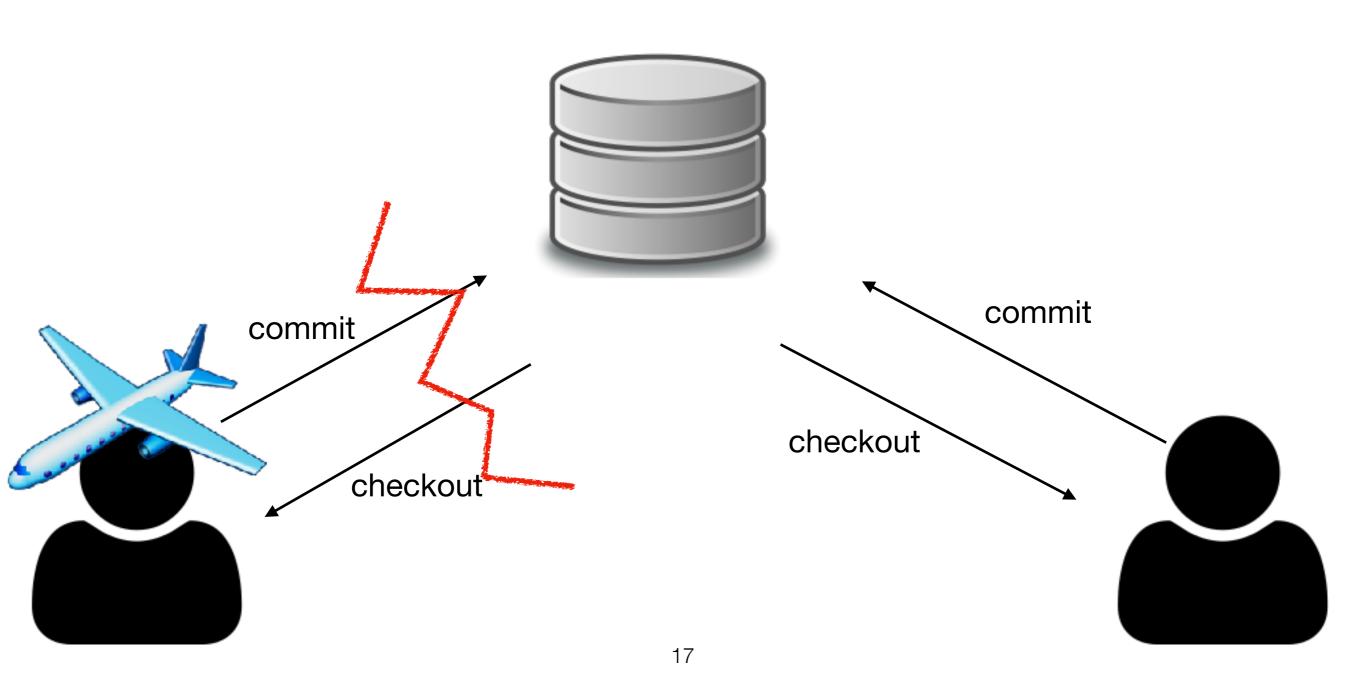

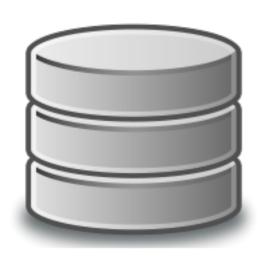

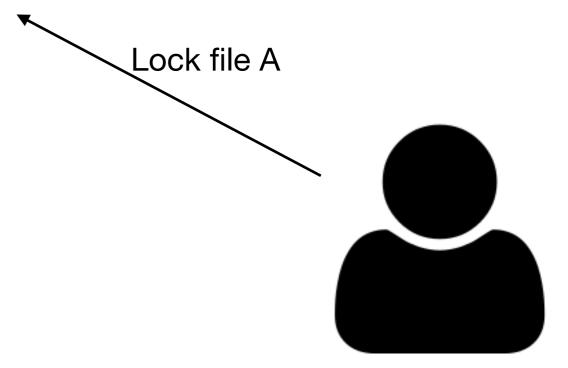

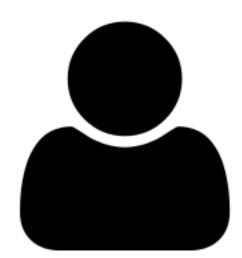

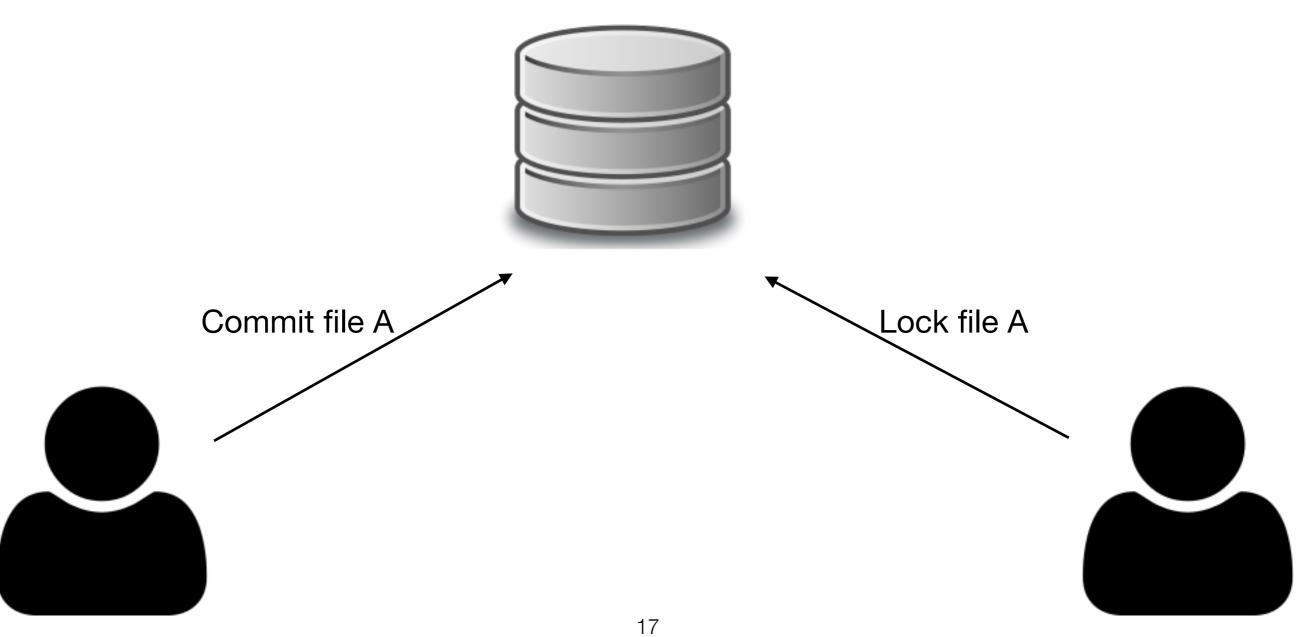

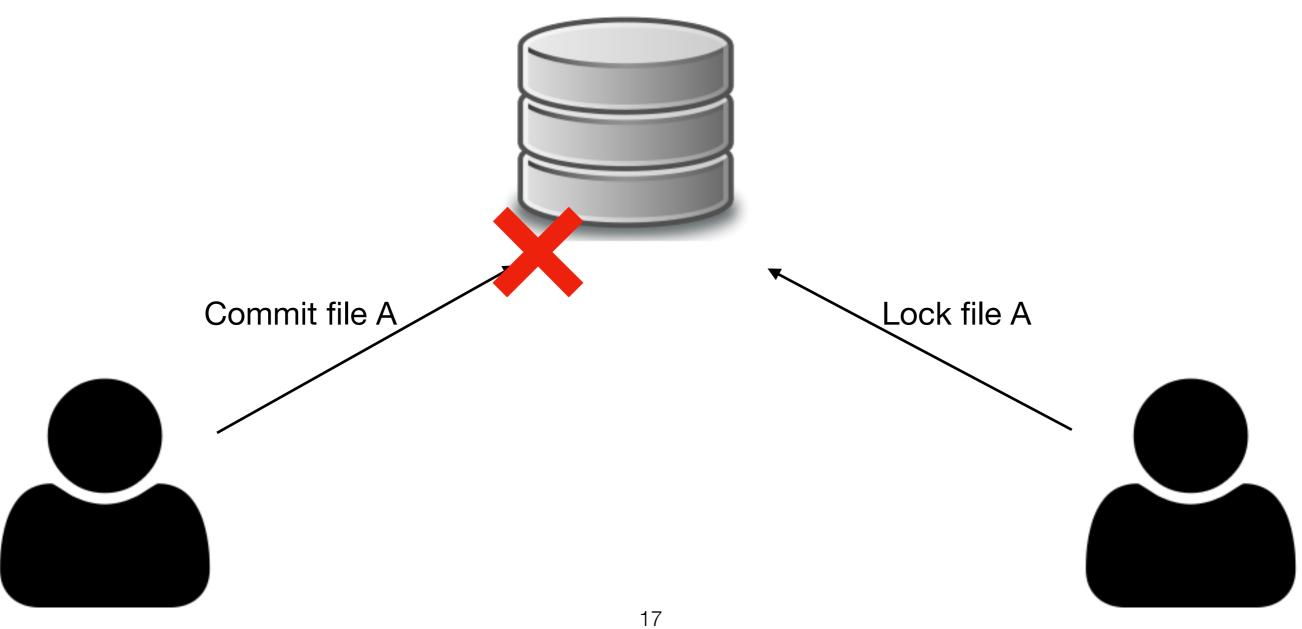

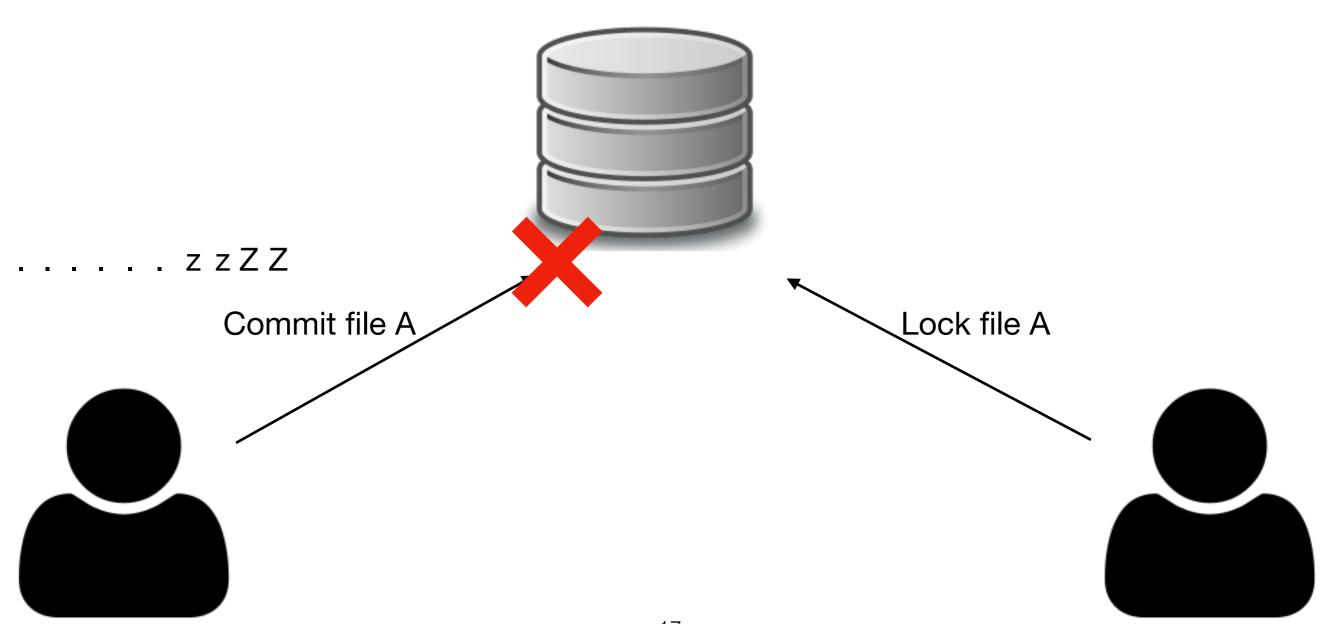

### Distributed Approach

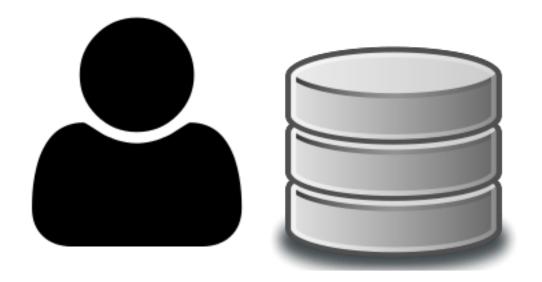

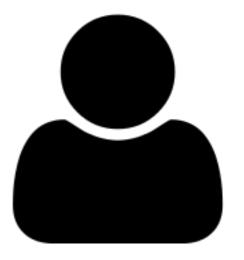

## Distributed Approach

```
DHCP-22126 demo $ ls Supported protocols: ssh, git, http, and https
DHCP-22126 demo $ git clone https://github.com/atom/atom.git
Cloning into 'atom'...
remote: Counting objects: 179291, done.
remote: Compressing objects: 100% (16/16), done.
remote: Total 179291 (delta 13), reused 13 (delta 10), pack-reused 179265
Receiving objects: 100% (179291/179291), 285.63 MiB | 4.65 MiB/s, done.
Resolving deltas: 100% (127760/127760), done.
DHCP-22126 demo $ ls
```

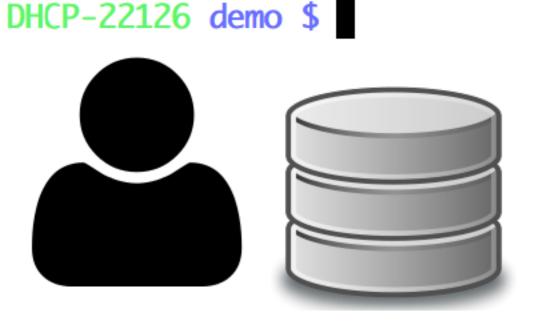

atom

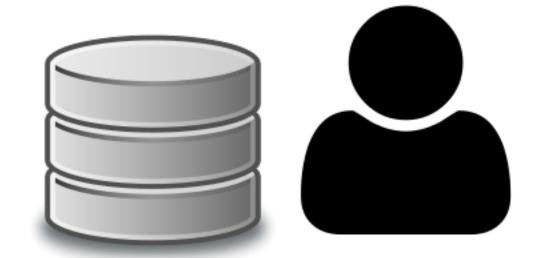

### Synchronization

commit 3

commit 2

commit 1

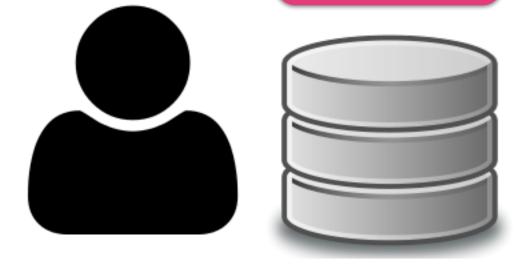

commit b

commit a

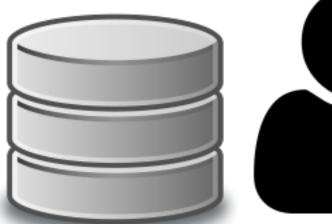

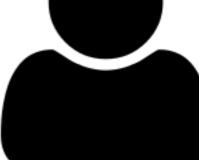

### Synchronization

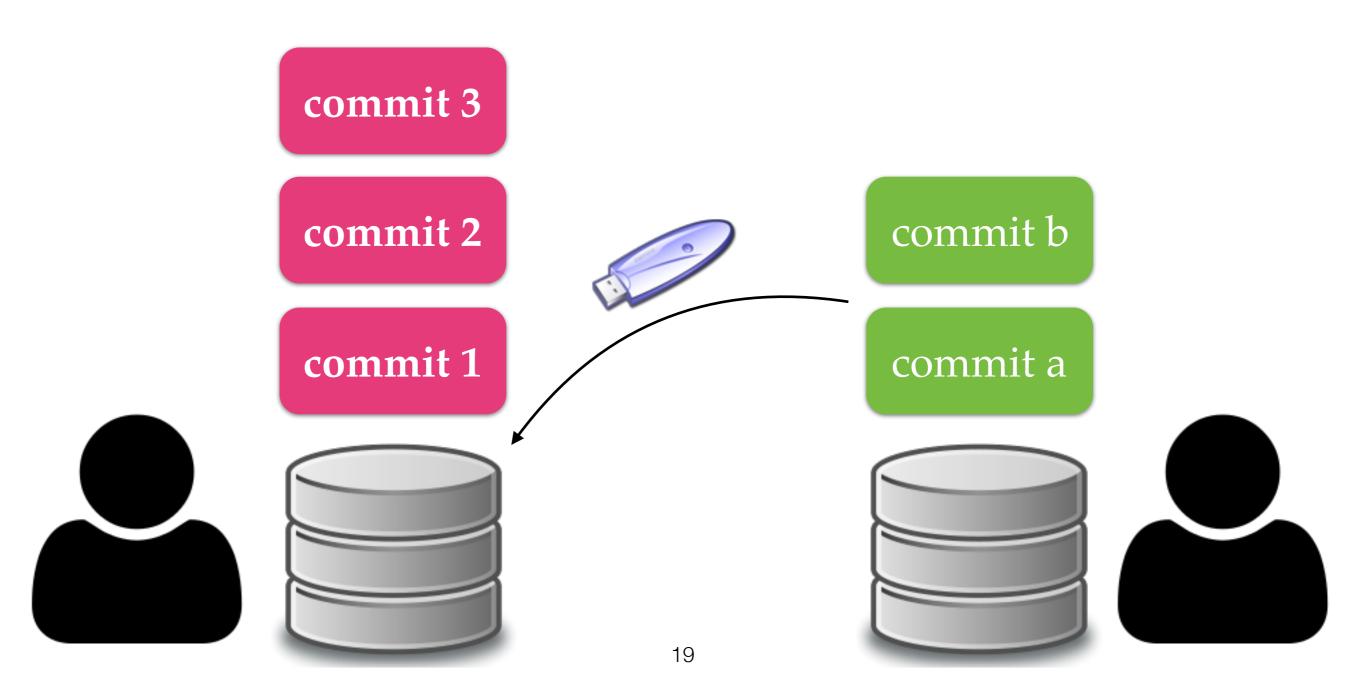

### Synchronization

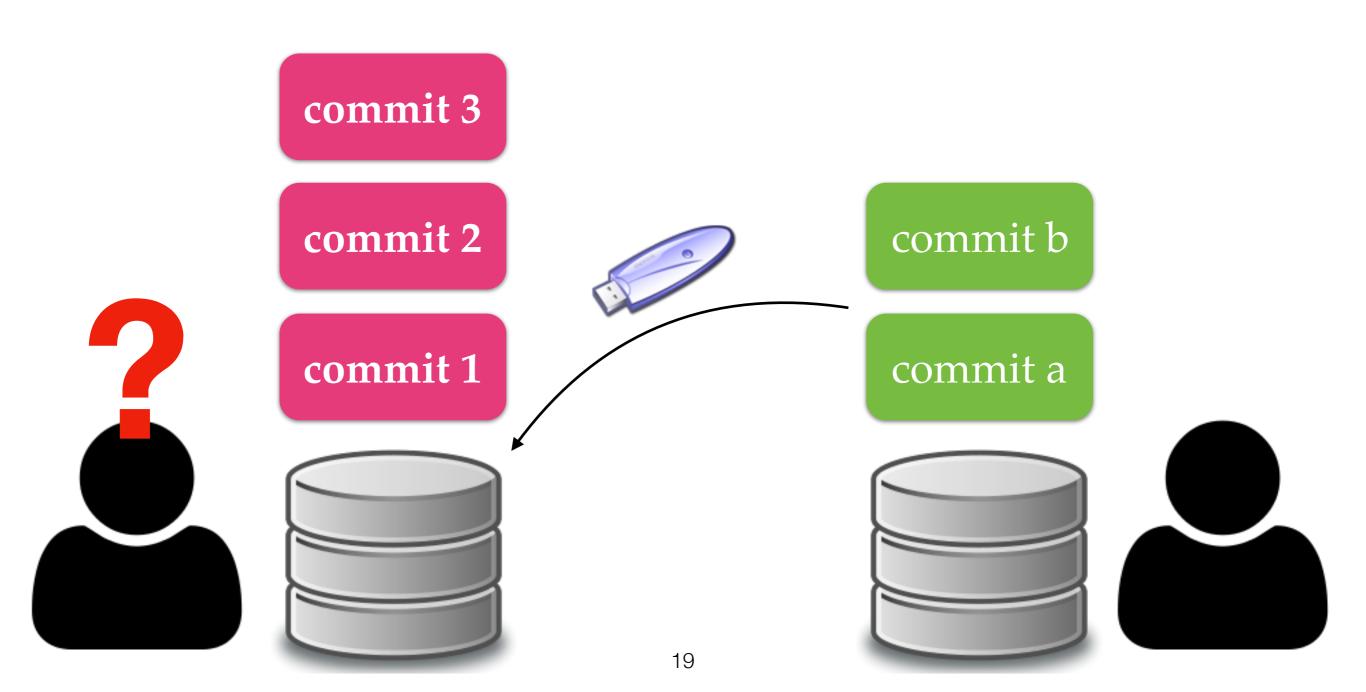

### Fetch and Push

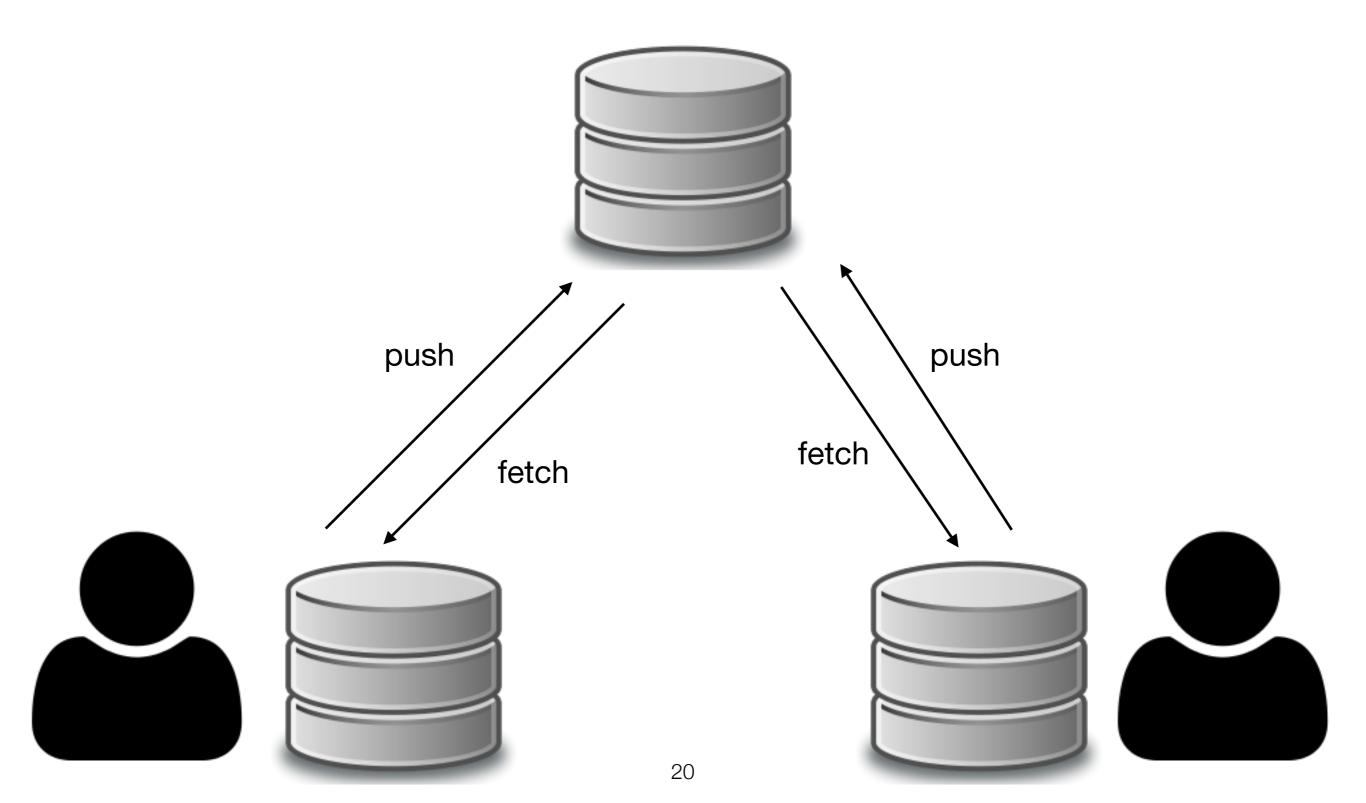

### Fetch and Push

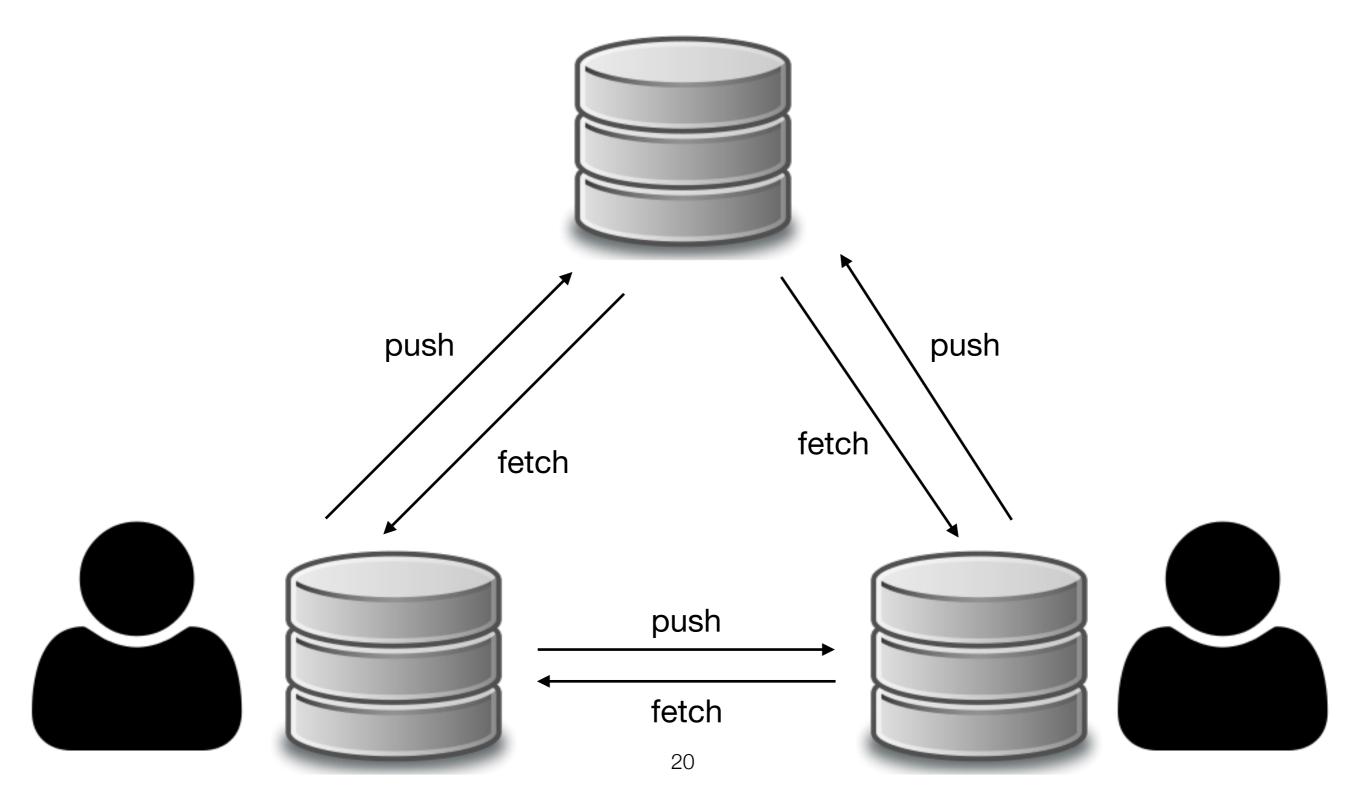

#### Fetch and Push

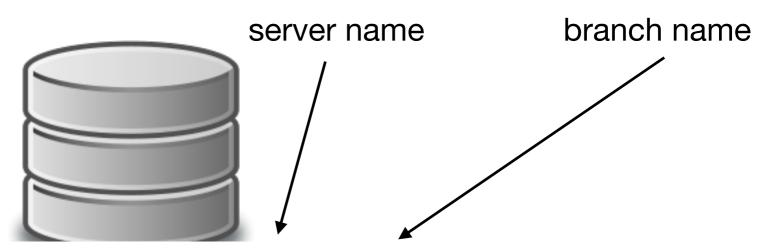

DHCP-22126 project2 \$ git push origin master

Counting objects: 3, done.

Writing objects: 100% (3/3), 288 bytes | 0 bytes/s, done.

Total 3 (delta 0), reused 0 (delta 0)

To /Users/mht208/demo/server

3691b0d..57d4f6e master -> master

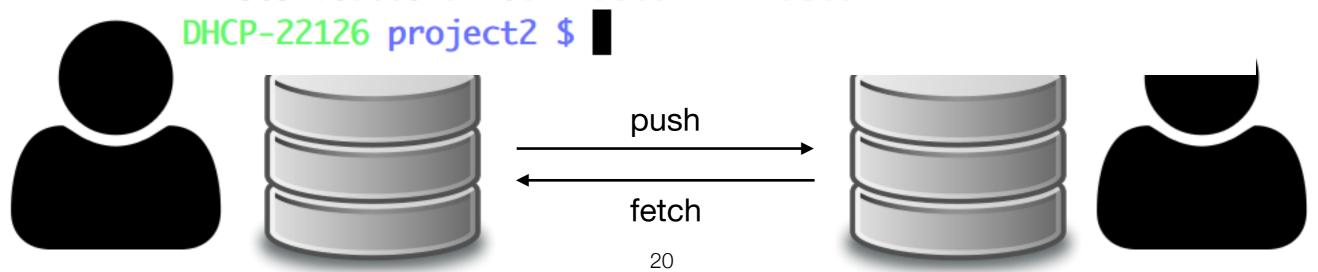

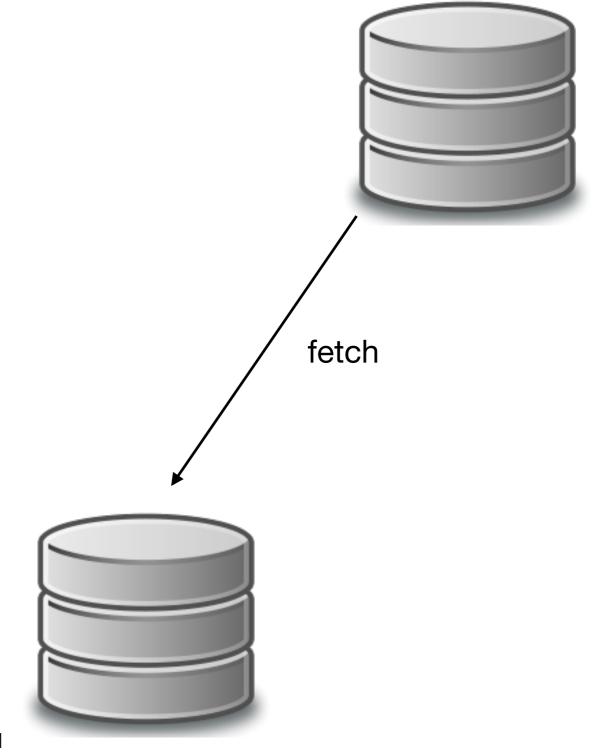

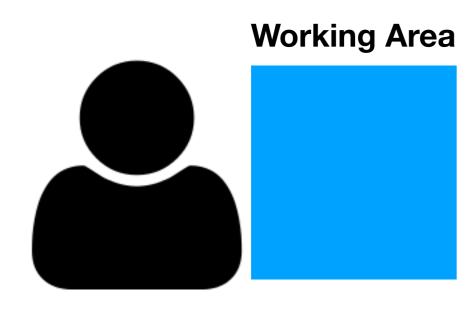

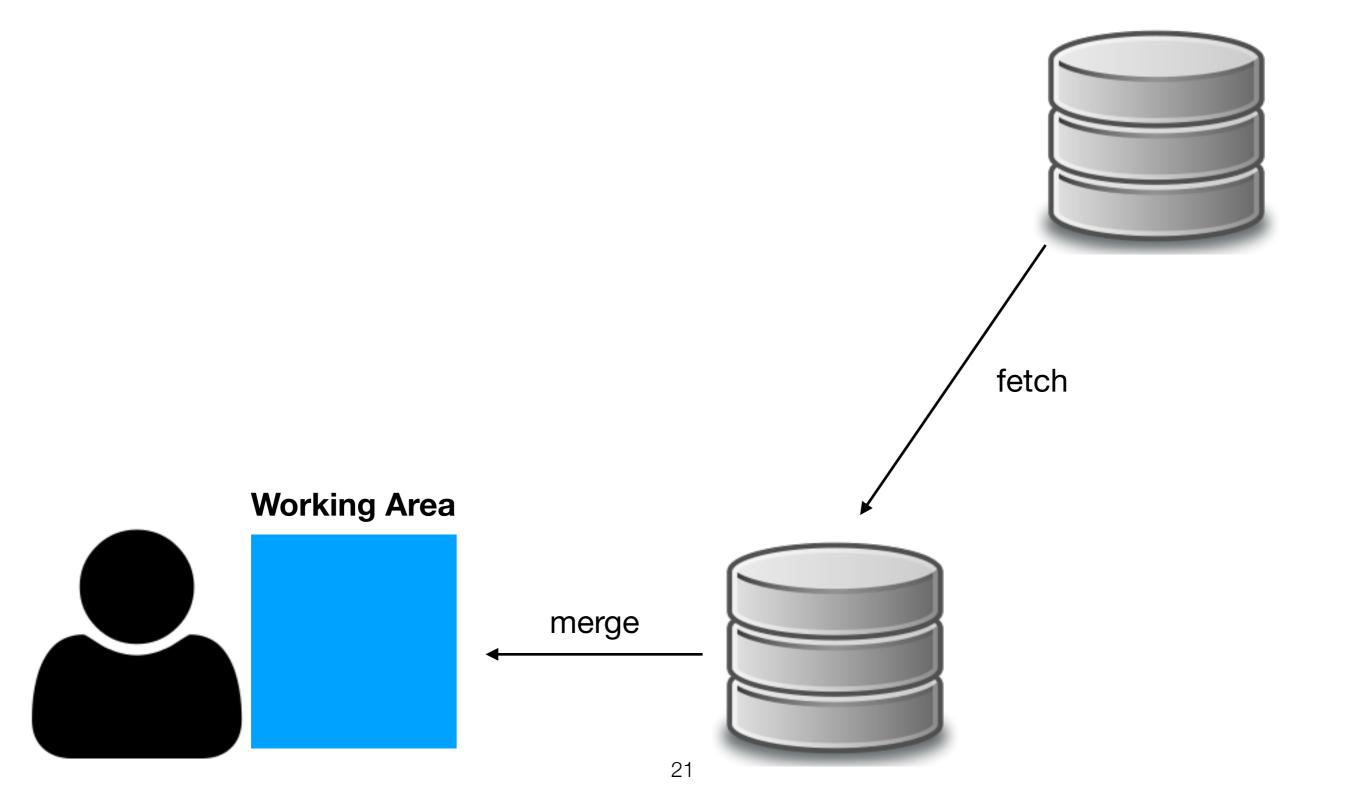

```
DHCP-22126 project1 $ git fetch
remote: Counting objects: 3, done.
remote: Total 3 (delta 0), reused 0 (delta 0)
Unpacking objects: 100% (3/3), done.
From /Users/mht208/demo/server
   3691b0d..57d4f6e master -> origin/master
DHCP-22126 project1 $ git merge
Auto-merging README.md
CONFLICT (content): Merge conflict in README.md
Automatic merge failed; fix conflicts and then commit the result.
DHCP-22126 project1 $
                        merge
```

DHCP-22126 project1 \$ git fetch

remote: Counting objects: 3, done.

remote: Total 3 (delta 0), reused 0 (delta 0)

Unpacking objects: 100% (3/3), done.

From /Users/mht208/demo/server

#### 36 git pull = git fetch + git merge

Auto-merging README.md

CONFLICT (content): Merge conflict in README.md

Automatic merge failed; fix conflicts and then commit the result.

DHCP-22126 project1 \$

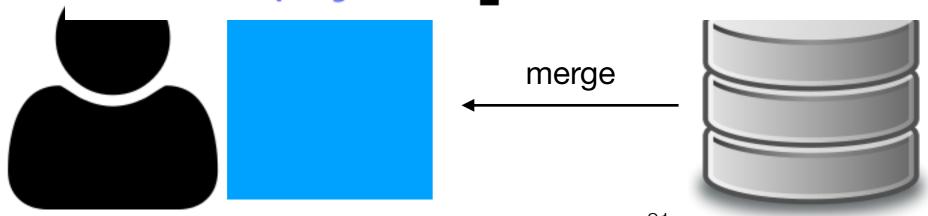

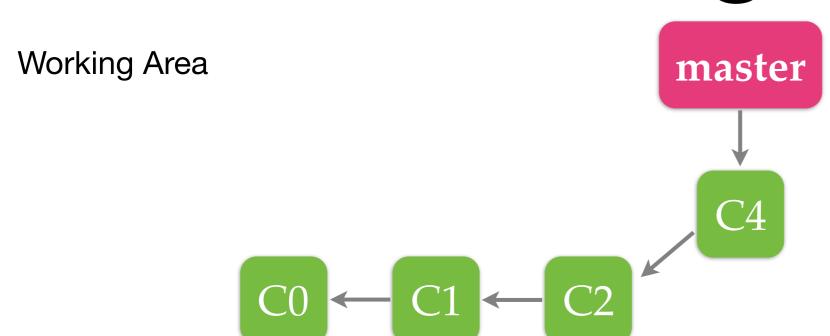

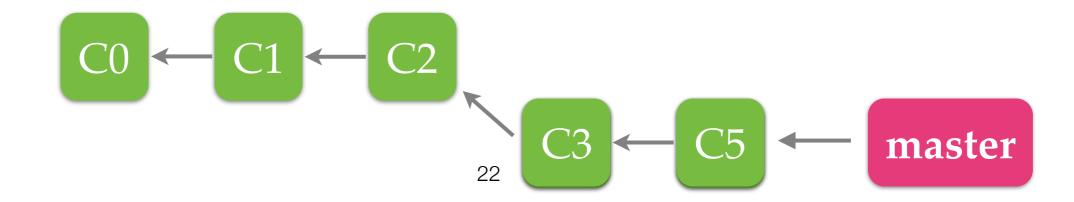

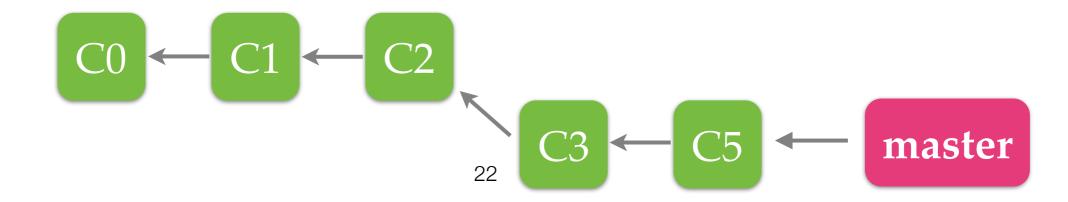

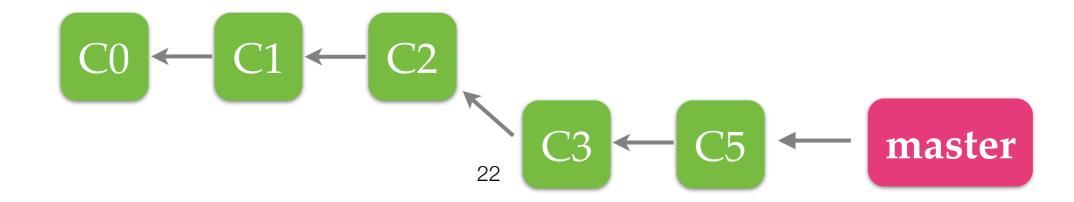

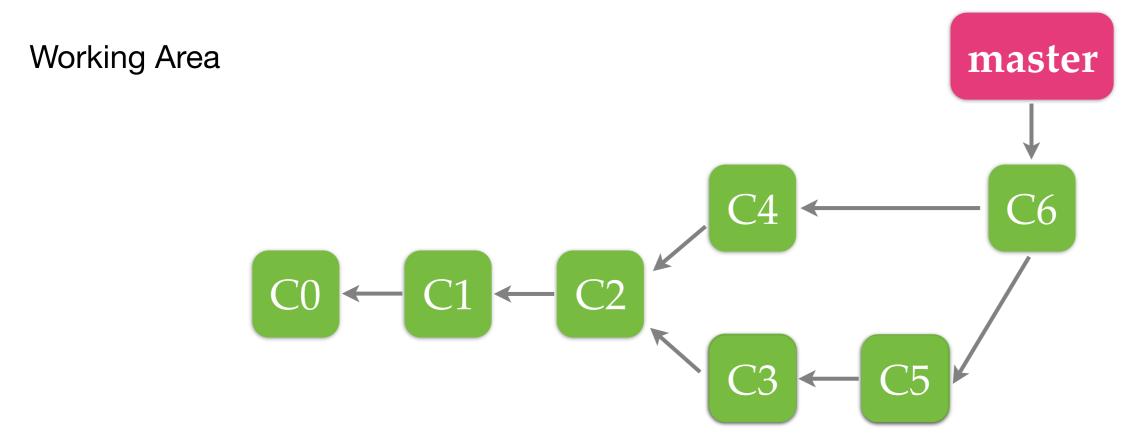

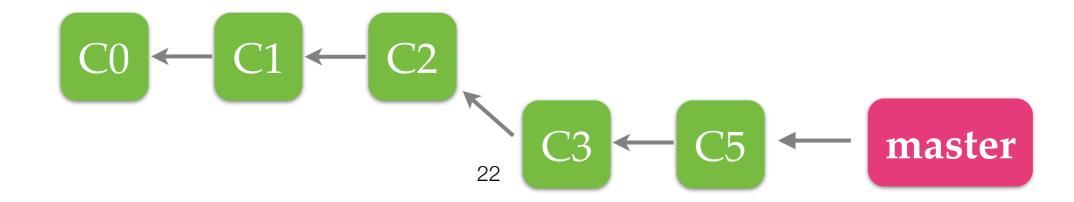

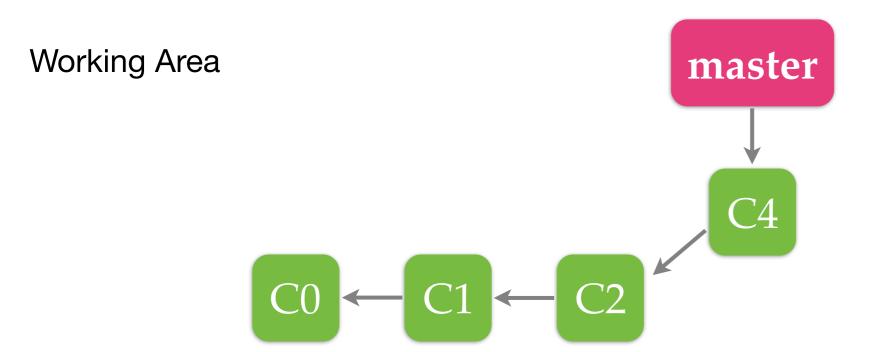

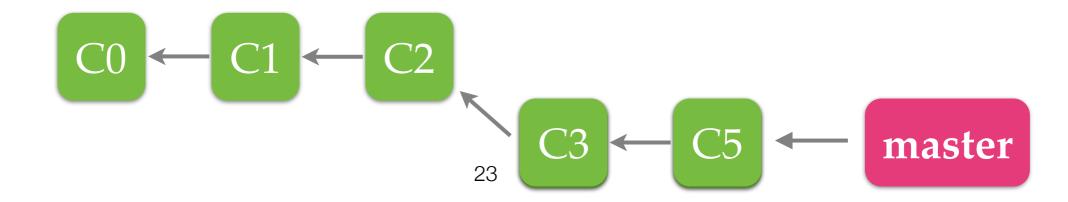

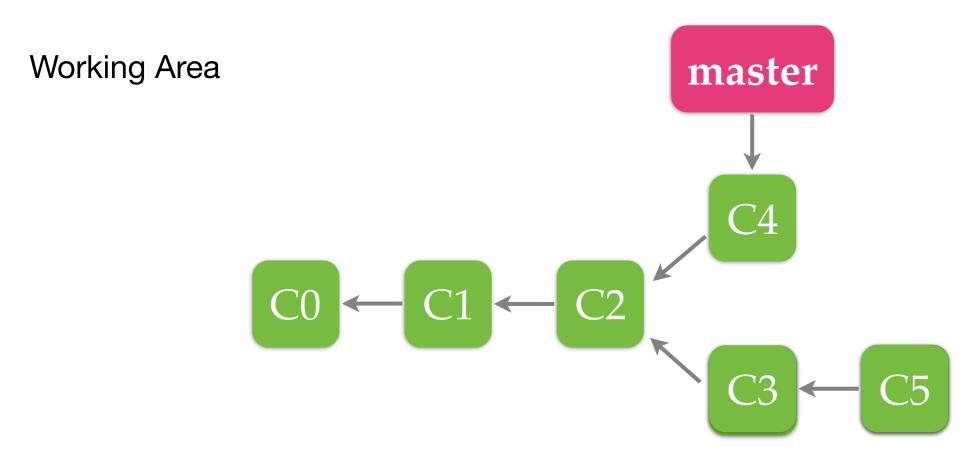

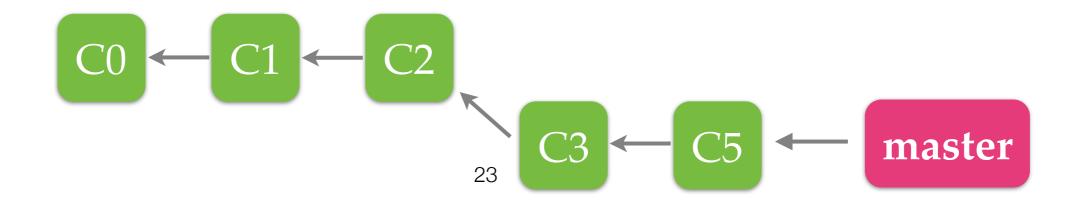

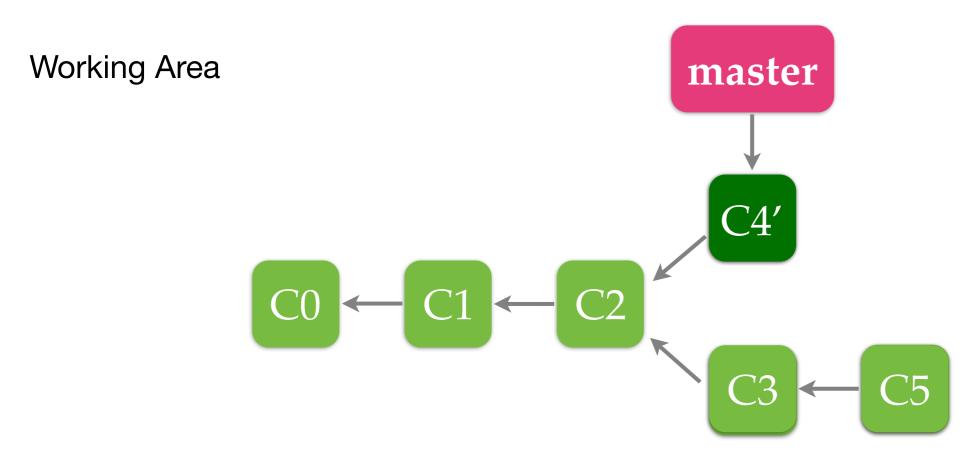

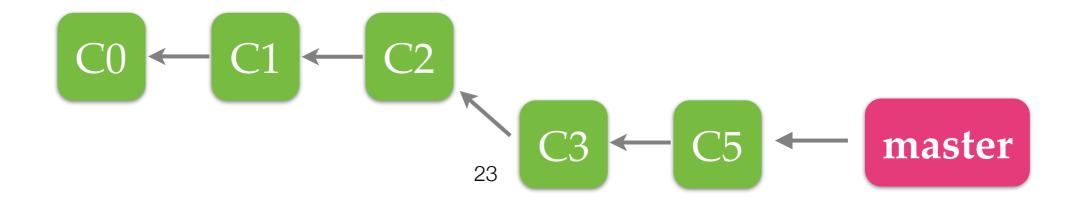

Working Area

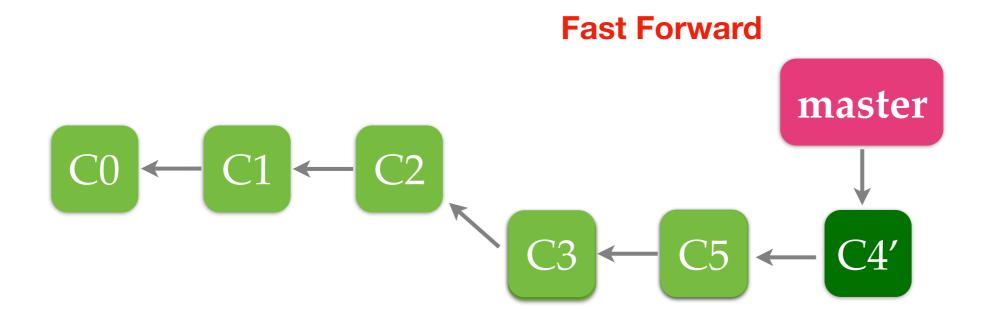

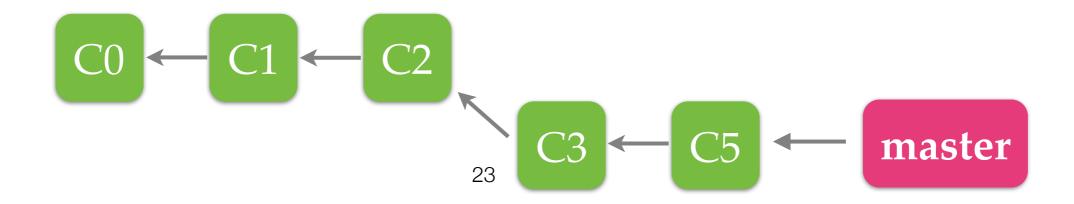

## Merge VS Rebase

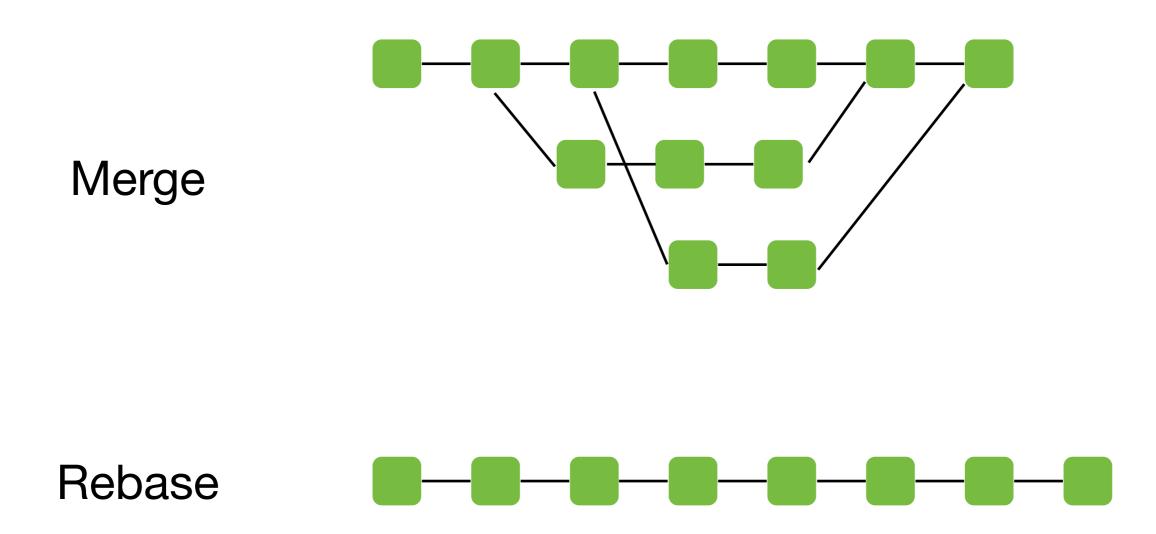

```
DHCP-22126 project1 $ git fetch
remote: Counting objects: 3, done.
remote: Total 3 (delta 0), reused 0 (delta 0)
Unpacking objects: 100% (3/3), done.
From /Users/mht208/demo/server
    3691b0d..57d4f6e master -> origin/master
DHCP-22126 project1 $ git merge
Auto-merging README.md
CONFLICT (content): Merge conflict in README.md
Automatic merge failed; fix conflicts and then commit the result.
DHCP-22126 project1 $
```

1. Edit files with conflicts

```
<<<<< HEAD
===== About Project A =====
==== About Me =====
>>>>> refs/remotes/origin/master
```

This is readme.

- 1. Edit files with conflicts2. git add
- <<<<< HEAD
  ===== About Project A =====
  ==== About Me =====
  >>>>> refs/remotes/origin/master

This is readme.

1. Edit files with conflicts

2.git add

3. git commit

```
2. git
         File: /Users/mht208/demo/project1/.git/COMMIT_EDITMSG
Merge remote-tracking branch 'refs/remotes/origin/master'
# Conflicts:
        README.md
# It looks like you may be committing a merge.
# If this is not correct, please remove the file
        .git/MERGE_HEAD
# and try again.
# Please enter the commit message for your changes. Lines starting
# with '#' will be ignored, and an empty message aborts the commit.
# On branch
# Your branch and 'origin/master' have diverged,
# and have 1 and 1 different commits each, respectively.
    (use "git pull" to merge the remote branch into yours)
# All conflicts fixed but you are still merging.
                                Read 20 lines
^G Get Help ^O Write Out ^W Where Is ^K Cut Text ^J Justify ^C Cur Pos
            ^R Read File △\ Replace
                                      AU Uncut TextAT To Spell
```

```
2. git
    1. Edit files with conflicts
                                         File: /Users/mht208/demo/project1/.git/COMMIT_EDITMSG
    2. git add
                                 Merge remote-tracking branch 'refs/remotes/origin/master'
    3. git commit
                                 # Conflicts:
                                        README.md
DHCP-22126 project1 $ git add README.md
DHCP-22126 project1 $ git commit
[master 3e5947f] Merge remote-tracking branch 'refs/remotes/origin/master'
DHCP-22126 project1 $
                                 # with '#' will be ignored, and an empty message aborts the commit.
                                 # On branch
                                 # Your branch and 'origin/master' have diverged,
                                 # and have 1 and 1 different commits each, respectively.
                                     (use "git pull" to merge the remote branch into yours)
                                 # All conflicts fixed but you are still merging.
```

^R Read File △\ Replace

Read 20 lines

^U Uncut Text^T To Spell

^G Get Help ^O Write Out ^W Where Is ^K Cut Text ^J Justify

```
2. git
   1. Edit files with conflicts
   2. git add
                            Merge remote-tracking branch 'refs/remotes/origin/master'
   3. git commit
                            # Conflicts:
                                  README.md
DHCP-22126 project1 $ git add README.md
DHCP-22126 project1 $ git commit
[master 3e5947f] Merge remote-tracking branch 'refs/remotes/origin/master'
DHCP-22126 project1 $
                            # with '#' will be ignored, and an empty message aborts the commit.
                            # On branch
    3e5947f (HEAD -> master) Merge remote-tracking branch 'refs/remotes/origin/m
aster'
1 * 57d4f6e (origin/master) Modify README.md.
* | 22804d8 Modify README.md.
* 3691b0d Add README.md.
```

# Summary

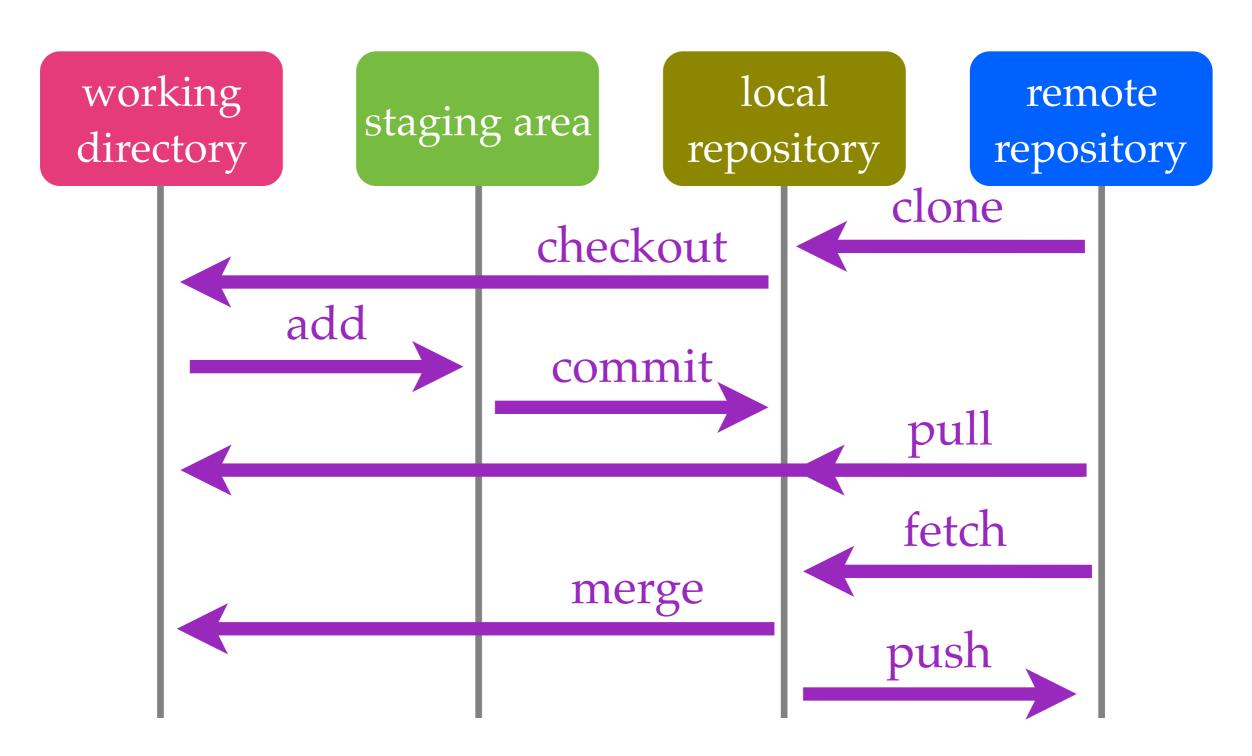

#### Distributed Version Control

- BitKeeper
- Git (2005)
- Mercurial (2005)

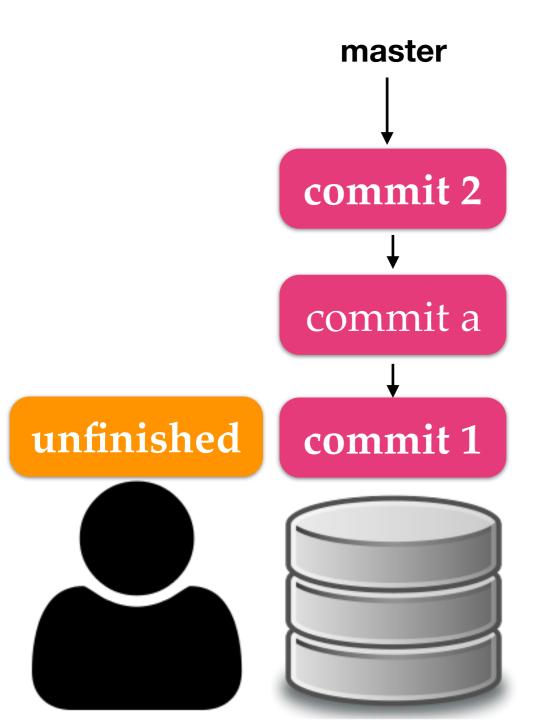

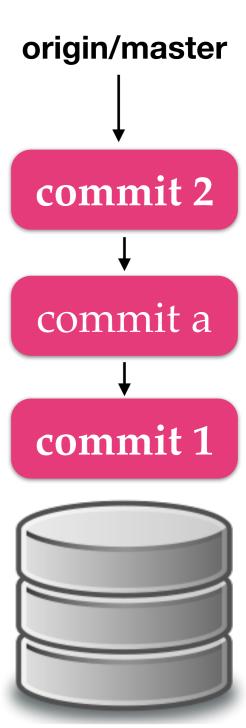

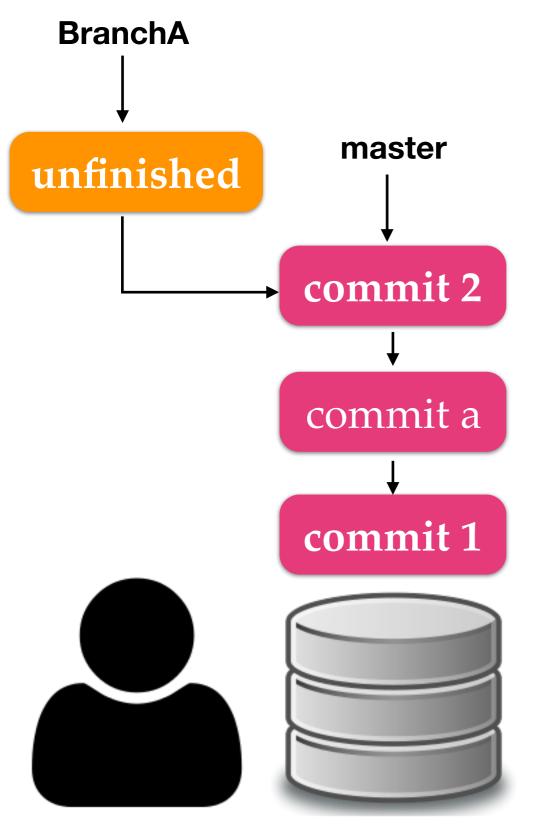

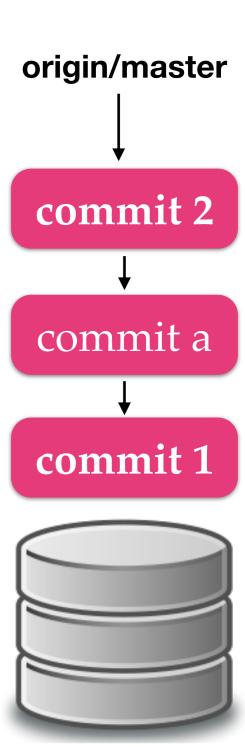

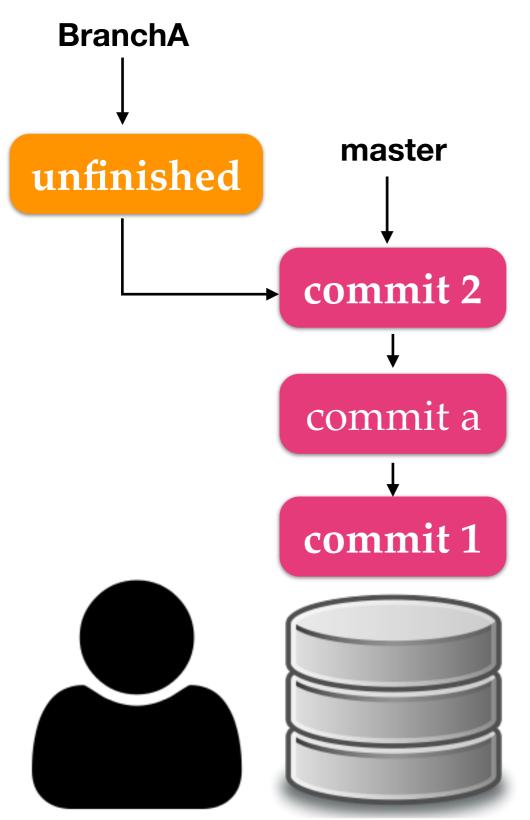

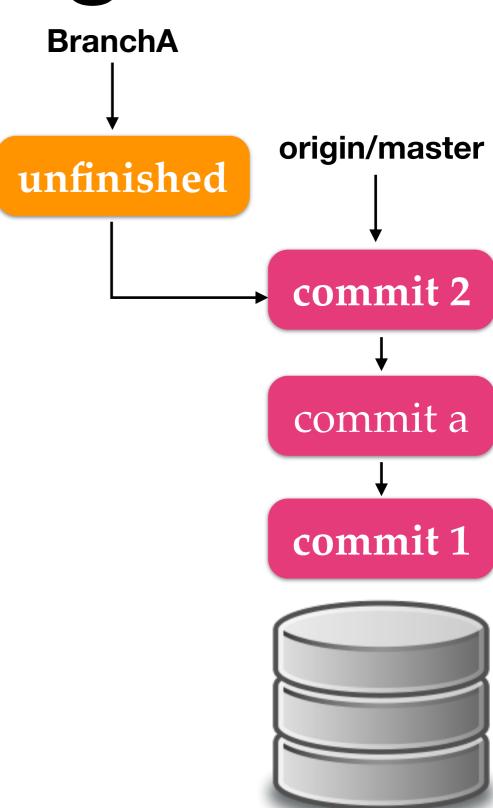

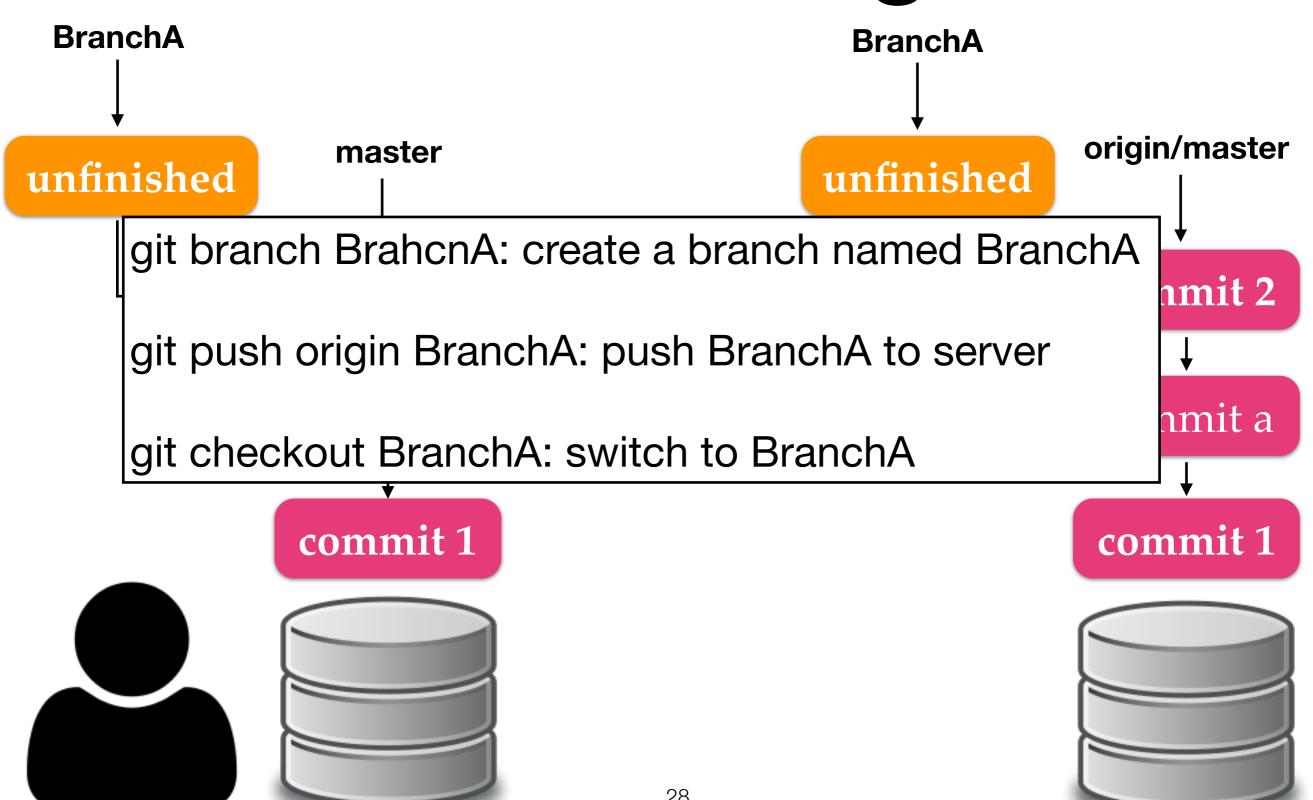

# Branching Model

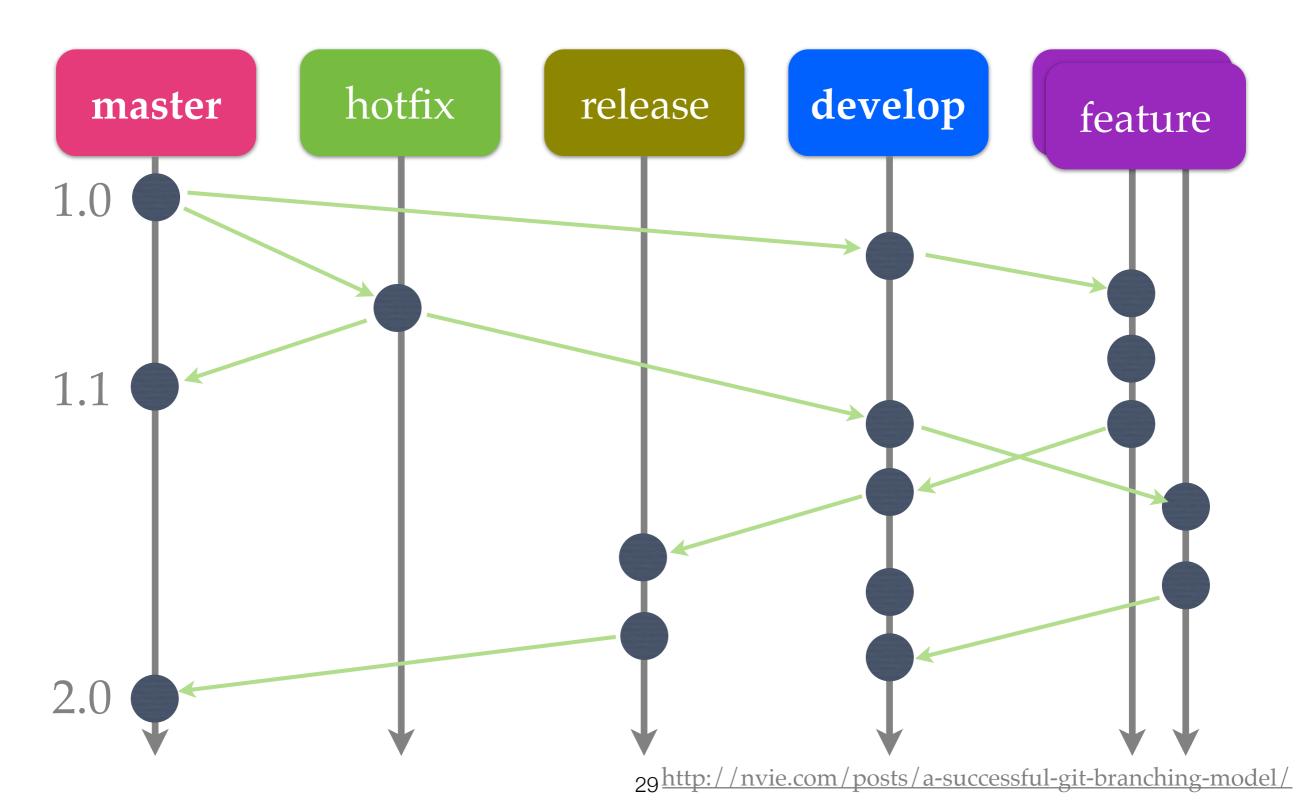

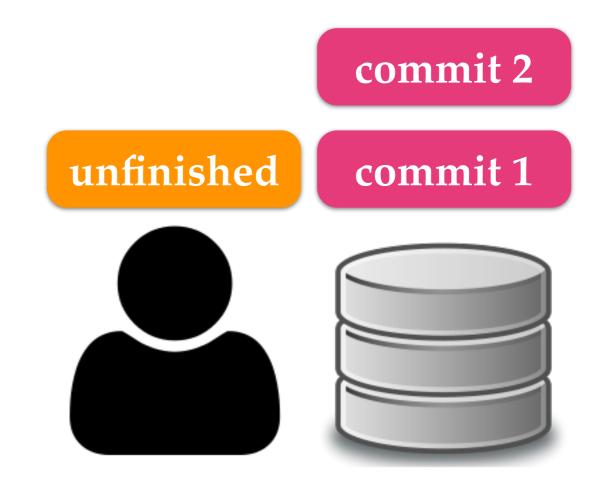

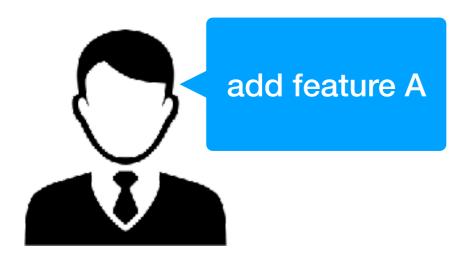

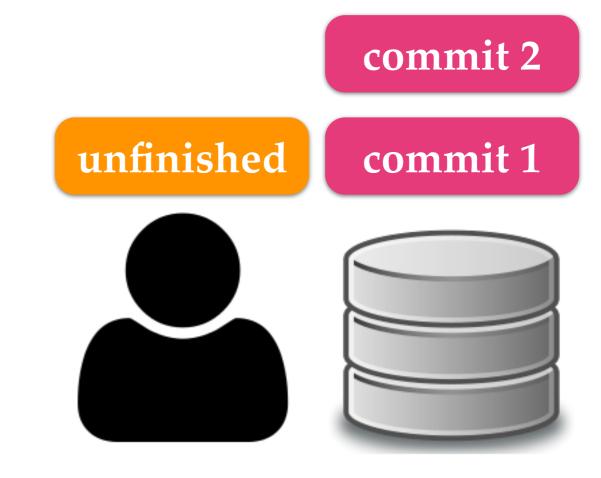

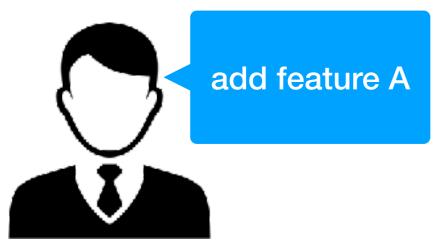

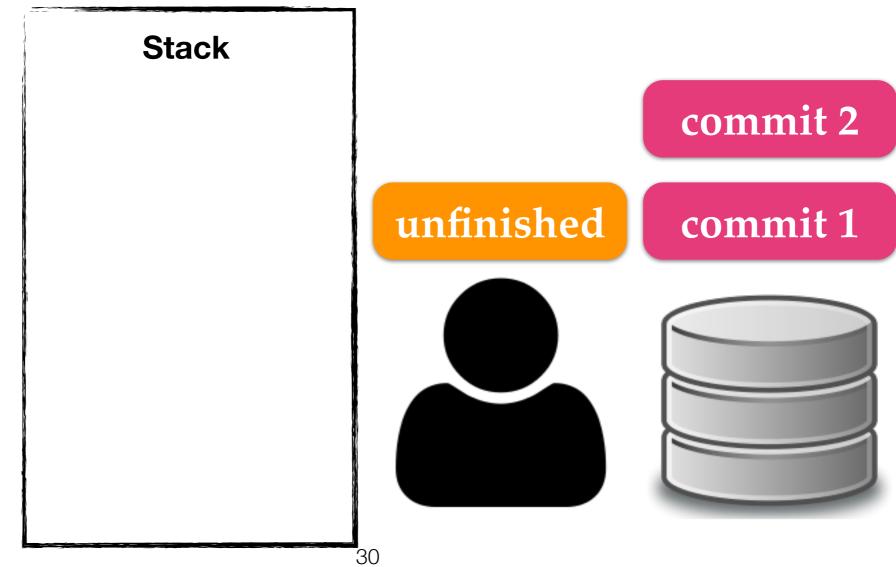

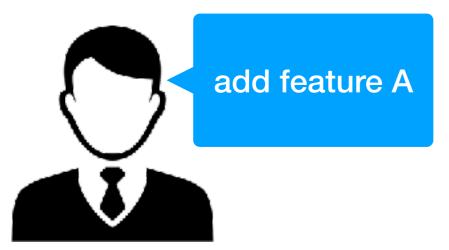

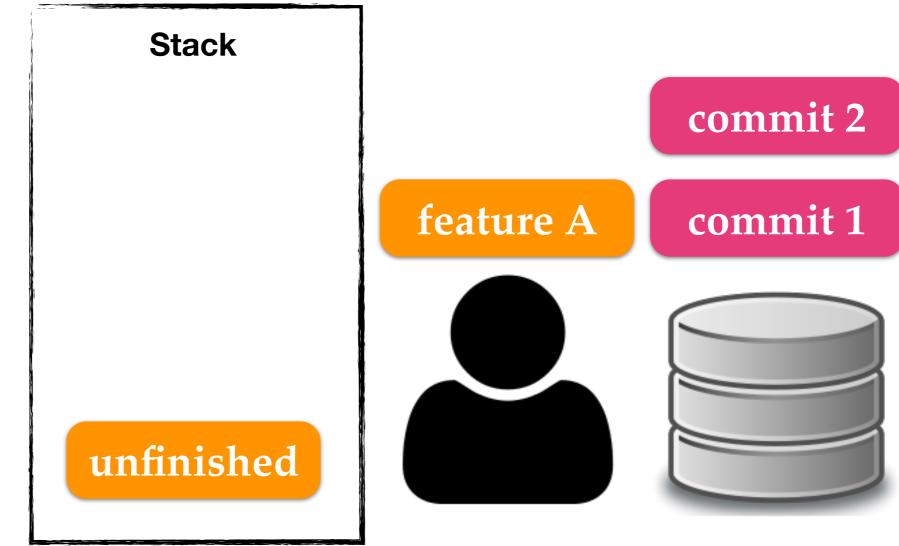

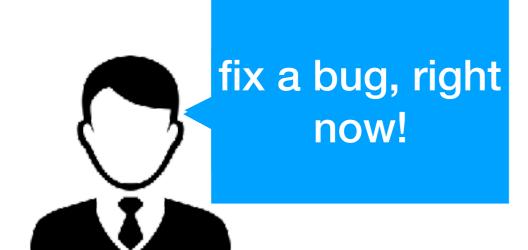

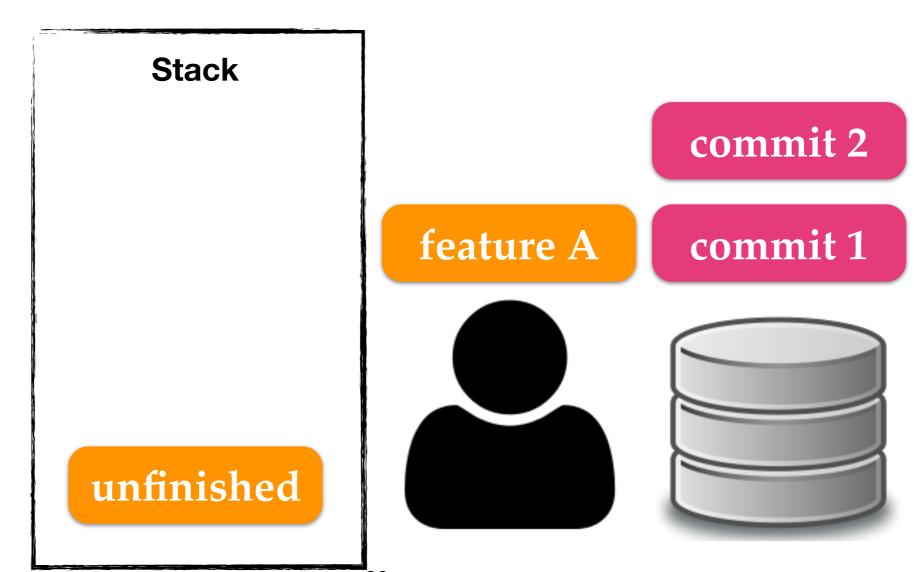

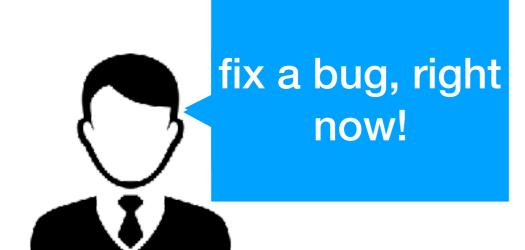

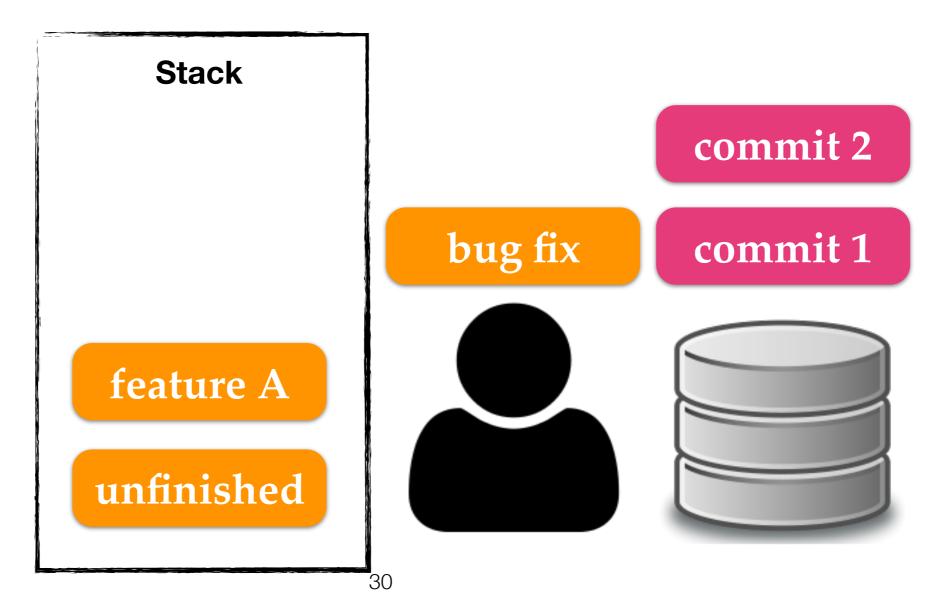

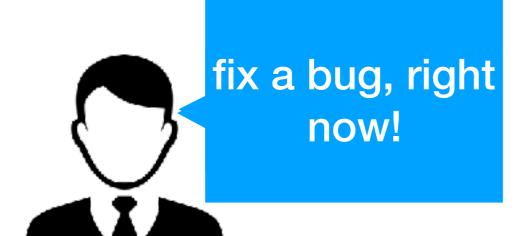

Stack

Commit 2

commit 1

feature A

unfinished

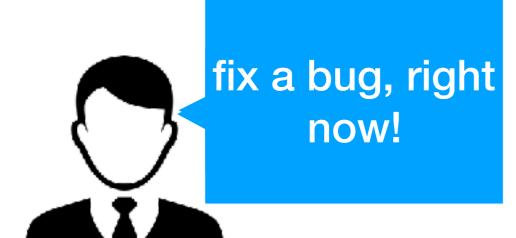

bug fix **Stack** commit 2 feature A' commit 1 unfinished

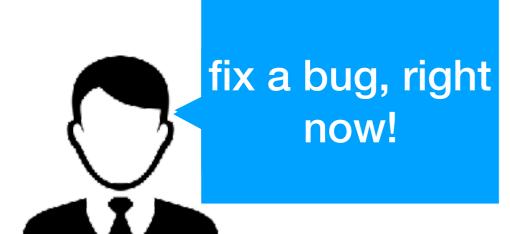

feature A'

bug fix

commit 2

commit 1

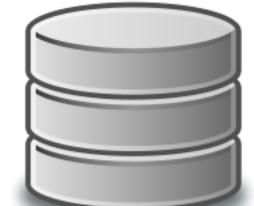

Stack

unfinished

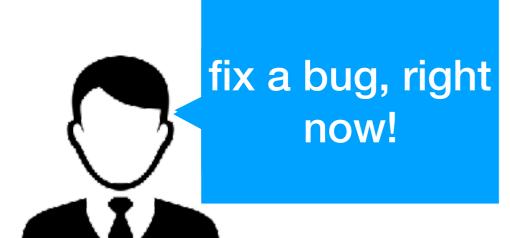

feature A'

bug fix

commit 2

unfinished'

commit 1

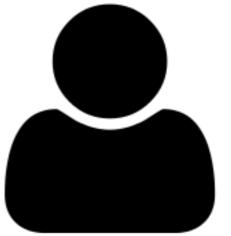

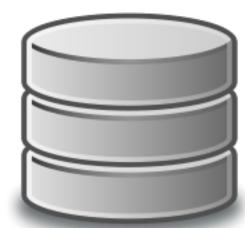

**Stack** 

```
DHCP-22126 squash $ git glog
* 5718716 (HEAD -> master) Improve performance.
* e5abbde Fix a bug in function B.
* be689c1 Add test cases for functions A and B.
* 4960ef6 Fix a bug in function A.
* 697a699 Add function B.
* d7bce04 Add function A.
* aaa944b Add main.c.
DHCP-22126 squash $
```

glog is an alias of "log --graph --decorate --pretty=oneline --abbrev-commit"

```
DHCP-22126 squash $ git glog
* 5718716 (HEAD -> master) Improve performance.
* e5abbde Fix a bug in function B.
* be689c1 Add test cases for functions A and B.
* 4960ef6 Fix a bug in function A.
* 697a699 Add function B.
* d7bce04 Add function A.
* aaa944b Add main.c.
DHCP-22126 squash $
```

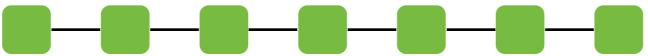

DHCP-22126 squash \$ git rebase -i HEAD~6
HEAD: the version of the working tree

File: /Users/mht208/demo/squash/.git/rebase-merge/git-rebase-todo

```
pick d7bce04 Add function A.
pick 697a699 Add function B.
pick 4960ef6 Fix a bug in function A.
pick be689c1 Add test cases for functions A and B.
pick e5abbde Fix a bug in function B.
pick 5718716 Improve performance.
# Rebase aaa944b..5718716 onto aaa944b (6 commands)
#
# Commands:
# p, pick = use commit
# r, reword = use commit, but edit the commit message
# e, edit = use commit, but stop for amending
# s, squash = use commit, but meld into previous commit
# f, fixup = like "squash", but discard this commit's log message
# x, exec = run command (the rest of the line) using shell
# d, drop = remove commit
# These lines can be re-ordered; they are executed from top to bottom.
#
```

File: /Users/mht208/demo/squash/.git/rebase-merge/git-rebase-todo Modified

```
pick d7bce04 Add function A.
squash 697a699 Add function B.
squash 4960ef6 Fix a bug in function A.
sauash be689c1 Add test cases for functions A and B.
squash e5abbde Fix a bug in function B.
squash 5718716 Improve performance.
# Rebase aaa944b..5718716 onto aaa944b (6 commands)
#
# Commands:
# p, pick = use commit
# r, reword = use commit, but edit the commit message
# e, edit = use commit, but stop for amending
# s, squash = use commit, but meld into previous commit
# f, fixup = like "squash", but discard this commit's log message
\# x, exec = run command (the rest of the line) using shell
# d, drop = remove commit
#
# These lines can be re-ordered; they are executed from top to bottom.
#
```

GNU nano 2.8.5 File: /Users/mht208/demo/squash/.git/COMMIT\_EDITMSG

```
# This is a combination of 6 commits.
# This is the 1st commit message:
Add function A.
# This is the commit message #2:
Add function B.
# This is the commit message #3:
Fix a bug in function A.
# This is the commit message #4:
Add test cases for functions A and B.
# This is the commit message #5:
Fix a bug in function B.
```

GNU nano 2.8.5 File: /Users/mht208/demo/squash/.git/COMMIT\_EDITMSG Modified

#### Add feature A.

```
# Please enter the commit message for your changes. Lines starting
# with '#' will be ignored, and an empty message aborts the commit.
#
# Date: Wed Sep 13 09:36:38 2017 +0800
#
# interactive rebase in progress; onto aaa944b
# Last commands done (6 commands done):
# squash e5abbde Fix a bug in function B.
# squash 5718716 Improve performance.
# No commands remaining.
```

```
DHCP-22126 squash $ git rebase -i HEAD~6
[detached HEAD 4baf53e] Add feature A.
Date: Wed Sep 13 09:36:38 2017 +0800
1 file changed, 12 insertions(+)
Successfully rebased and updated refs/heads/master.
DHCP-22126 squash $ git glog
* 4baf53e (HEAD -> master) Add feature A.
* aaa944b Add main.c.
DHCP-22126 squash $
```

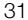

# .gitignore

```
DHCP-22126 project1 $ git status
On branch master
Your branch is ahead of 'origin/master' by 2 commits.
  (use "git push" to publish your local commits)
Untracked files:
  (use "git add <file>..." to include in what will be committed)
        A.c
        A.o
        B,c
        B.o
        C.class
        C. java
```

nothing added to commit but untracked files present (use "git add" to track)

# .gitignore

```
DHCP-22126 project1 $ cat .gitignore
*.o
*.class
DHCP-22126 project1 $ git status
On branch master
Your branch is ahead of 'origin/master' by 2 commits.
  (use "git push" to publish your local commits)
Untracked files:
  (use "git add <file>..." to include in what will be committed)
        .gitignore
        A.c
        B.c
        C.java
```

nothing added to commit but untracked files present (use "git add" to track)

#### References

- http://git-scm.com/book
- http://git-scm.com/docs